# **TECNOLÓGICO UNIVERSITARIO**

# **VIDA NUEVA**

**SEDE MATRIZ**

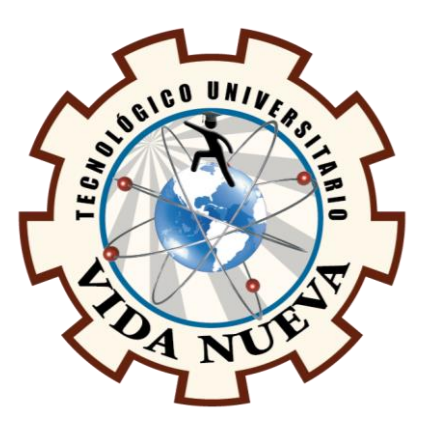

# **TECNOLOGÍA SUPERIOR EN ADMINISTRACIÓN**

**TEMA** 

APLICACIÓN DE UN MODELO DE INVENTARIOS EN LA FERRETERÍA MASTER

TOOLS, QUE PERMITA LA MEJORA DE LOS RENDIMIENTOS ECONÓMICO -

FINANCIERO

## **PRESENTADO POR**

RODRIGUEZ CISNEROS EVELIN ALEXANDRA

**TUTOR**

ING. FLORES TORRES PAULA KATHERINE MG.

**FECHA**

JULIO 2023

QUITO – ECUADOR

## **Tecnología Superior en Administración**

### **Certificación del Tutor**

En mi calidad de Tutor del Proyecto de Aplicación Práctica con el tema: "Aplicación de un modelo de inventarios en la ferretería Master Tools, que permita la mejora de los rendimientos económico-financiero", presentado por la ciudadana Rodríguez Cisneros Evelin Alexandra, para optar por el título de Tecnóloga Superior en Administración, certifico que dicho proyecto ha sido revisado en todas sus partes y considero que reúne los requisitos y méritos suficientes para ser sometido a la presentación pública y evaluación por parte del tribunal examinador que se designe.

En la ciudad de Quito, del mes de Julio de 2023.

Tutor: Ing. Flores Torres Paula Katherine Mg.

\_\_\_\_\_\_\_\_\_\_\_\_\_\_\_\_\_\_\_\_\_\_\_\_\_\_\_\_\_\_\_\_\_\_\_\_\_

C.I.: 0104889761

## **Tecnología Superior en Administración**

## **Aprobación del Tribunal**

Los miembros del tribunal aprueban el Proyecto de Aplicación Práctica, con el tema: "Aplicación de un modelo de inventarios en la ferretería Master Tools, que permita la mejora de los rendimientos económico-financiero", presentado por la ciudadana Rodríguez Cisneros Evelin Alexandra, facultada en la carrera Tecnología Superior en Administración.

\_\_\_\_\_\_\_\_\_\_\_\_\_\_\_\_\_\_\_\_\_\_\_\_\_\_\_\_\_\_ \_\_\_\_\_\_\_\_\_\_\_\_\_\_\_\_\_\_\_\_\_\_\_\_\_\_\_\_\_\_

**\_\_\_\_\_\_\_\_\_\_\_\_\_\_\_\_\_\_\_\_\_\_\_\_\_\_\_\_\_\_ \_\_\_\_\_\_\_\_\_\_\_\_\_\_\_\_\_\_\_\_\_\_\_\_\_\_\_\_\_\_**

Para constancia firman:

**DOCENTE TUVN** DOCENTE TUVN

Ing. Ing.

C.I.: C.I.:

Ing. Ing.

C.I.: C.I.:

**DOCENTE TUVN** DOCENTE TUVN

## **Tecnología Superior en Administración**

### **Cesión de Derechos de Autor**

Yo, Rodríguez Cisneros Evelin Alexandra portadora de la cédula de ciudadanía 1755695978, facultada en la carrera Tecnología Superior en Administración, autora de esta obra, certifico y proveo al Tecnológico Universitario Vida Nueva usar plenamente el contenido de este Proyecto de Aplicación Práctica con el tema "Aplicación de un modelo de inventarios en la ferretería Master Tools, que permita la mejora de los rendimientos económico-financiero", con el objeto de aportar y promover la cultura investigativa, autorizando la publicación de mi proyecto en la colección digital del repositorio institucional, bajo la licencia Creative Commons: Atribución-NoComercial-SinDerivadas.

En la ciudad de Quito, del mes de Julio de 2023

Rodríguez Cisneros Evelin Alexandra C.I.: 1755695978

\_\_\_\_\_\_\_\_\_\_\_\_\_\_\_\_\_\_\_\_\_\_\_\_\_\_\_\_\_\_\_\_\_

### **Dedicatoria**

El presente proyecto de aplicación práctica, va dedicada a mi madre y mi padre que con su amor, paciencia y esfuerzo durante todos estos años me dieron la oportunidad de poder llegar a cumplir uno de mis sueños, inculcándome el esfuerzo y la valentía durante todo este proceso de estudio, para mi familia también va dedicado el trabajo de titulación, ya que ellos me brindaron su apoyo incondicional y me animaron a seguir con mis estudios sin importar los problemas que vengan en el camino y gracias a ellos he a prendido a no temer las adversidades que se me presente ya que DIOS siempre está conmigo.

A su vez también va dedicada a todas las personas que formaron parte a lo largo de mi carrera universitaria en donde se incluyen amigos, compañeros y docentes de la universidad, las cuales me enseñaron muchas cosas tales como el respeto, la responsabilidad y sobre todo me impartieron todos sus buenos conocimiento, los cuales me ayudaran en un futuro a ser una persona de bien y aportar en la sociedad con cosas positivas las cuales influyan para bien a las personas que me rodean.

#### **Agradecimiento**

Primero que nada, quiero expresar mi gratitud ante Dios por brindarme la salud suficiente para poder cumplir cada una de las metas establecidas durante mi proceso de estudios y a su vez le agradezco por llenar de muchas bendiciones a mi familia y a todas las personas que me redondean.

De la misma manera gustaría agradecer infinitamente a mis padres y hermanos por brindarme la oportunidad de poder cumplir uno de mis más grandes anhelos y sobre todo por apoyarme en los momentos más difíciles de mi vida estudiantil tanto de manera económico como moral durante todo este tiempo.

Finalmente agradezco al Instituto Tecnológico Universitario Vida Nueva por abrirme las puertas y sobre todo por brindarme tantas oportunidades para ser una persona de bien y profesional a su vez les doy gracias a cada uno de los ingenieros que forman parte del prestigioso Instituto por haberme brindado sus conocimientos y sus consejos durante todo mi proceso de estudio, también quiero expresar mi más grande agradecimiento a mi tutor de tesis, por haberme guiado siempre por un buen camino, no solo en el trabajo de titulación, sino también a lo largo de mi carrera, brindándome su apoyo y formándome profesionalmente sin olvidar cada uno de mis valores.

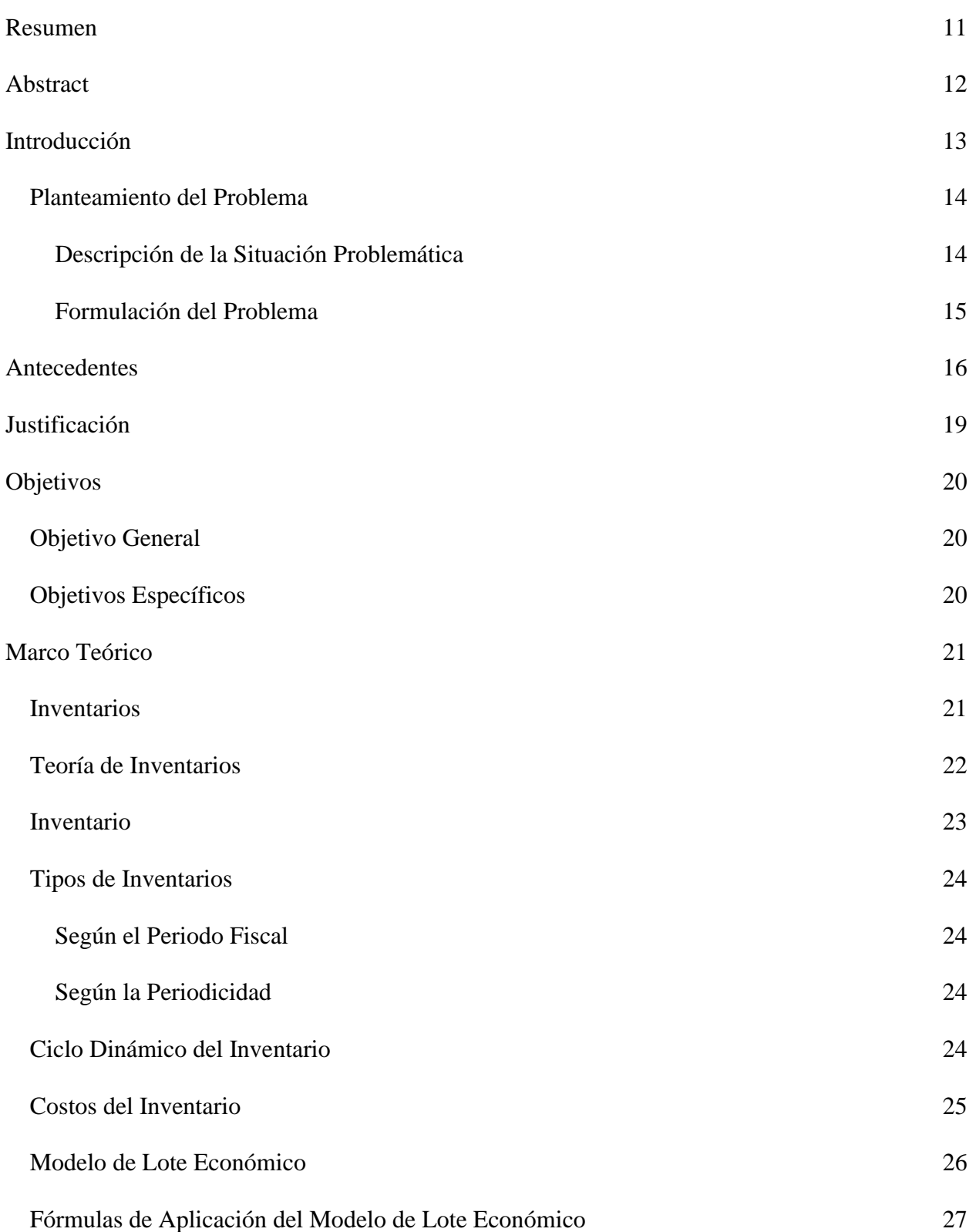

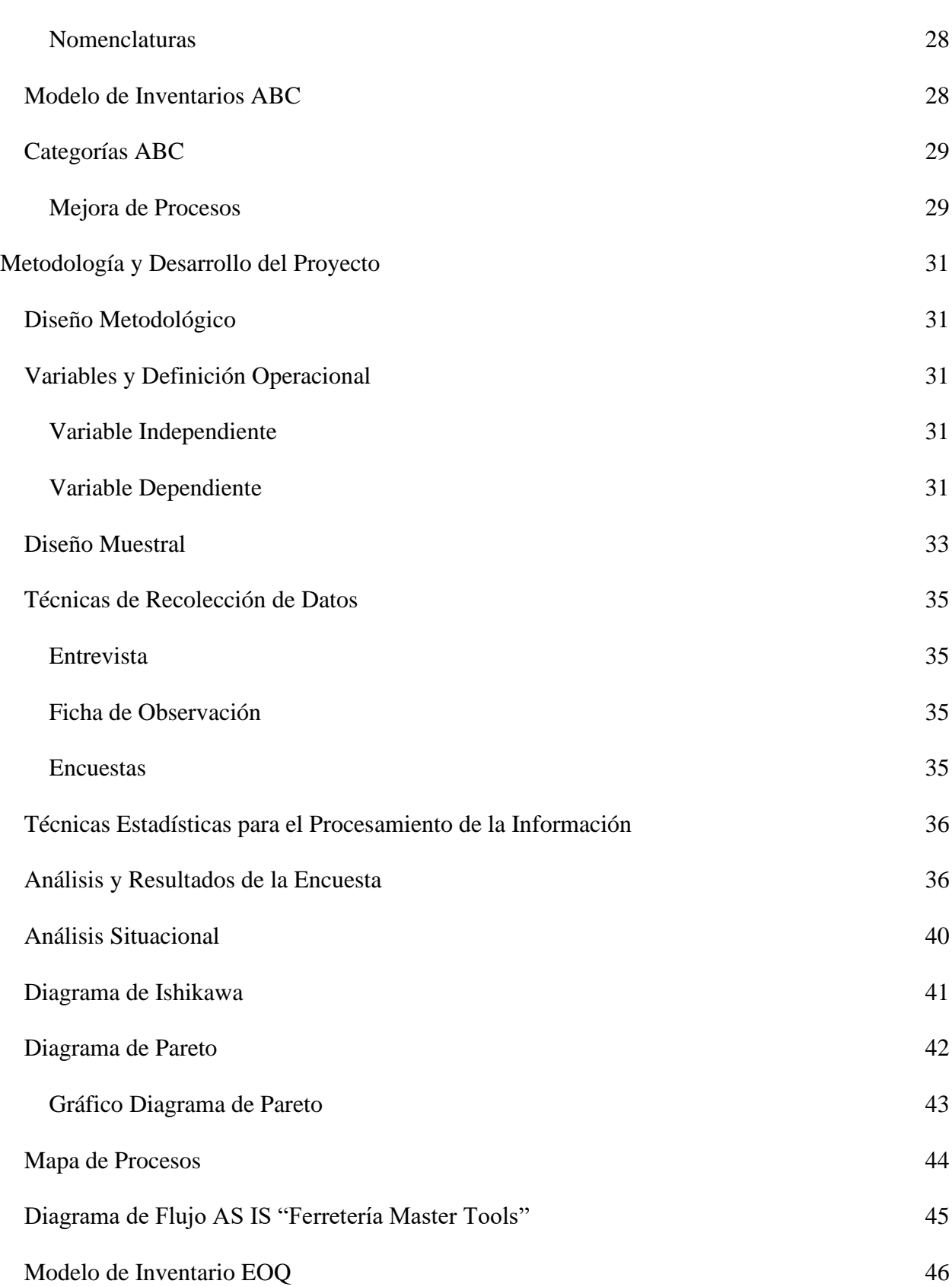

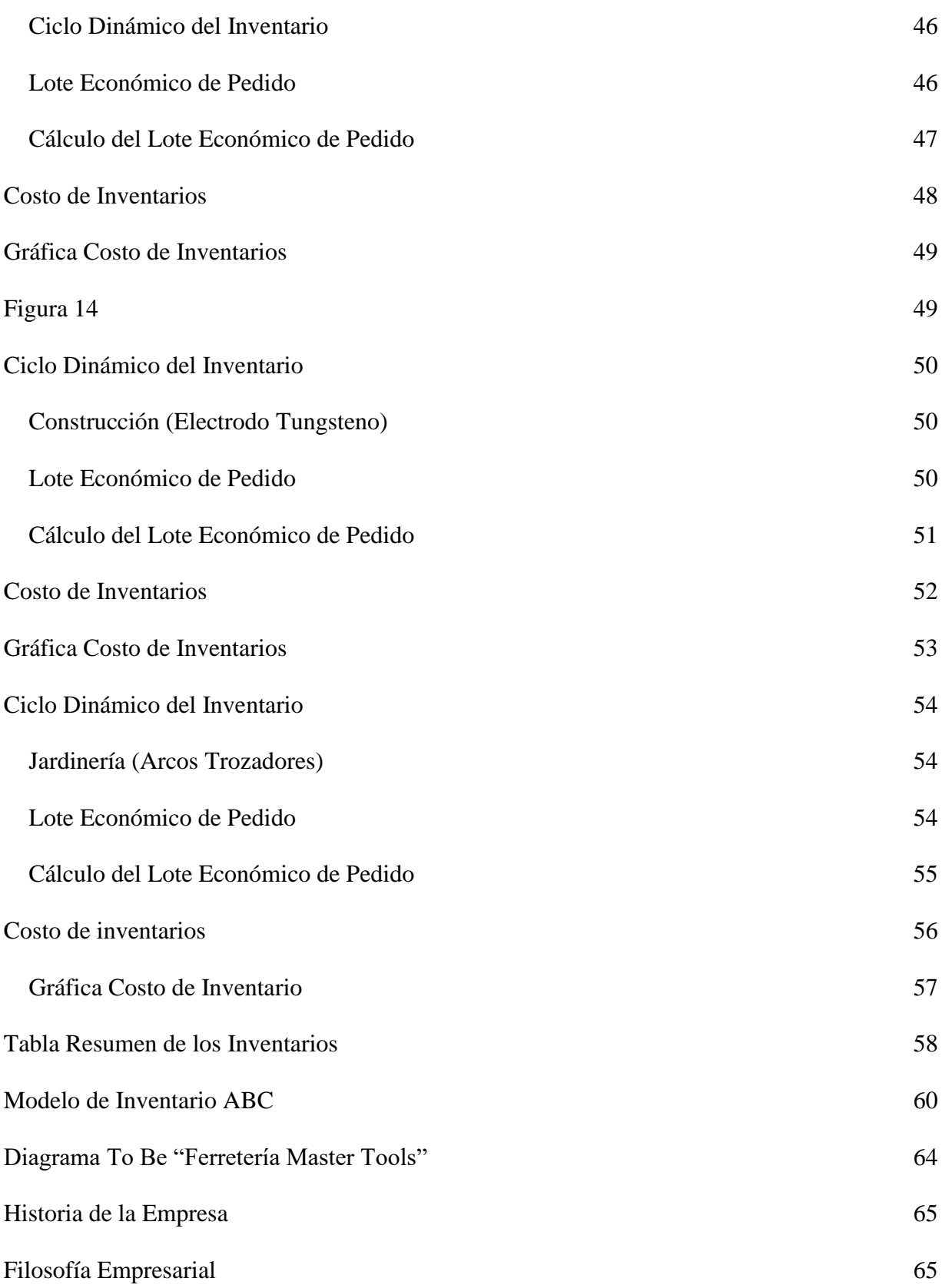

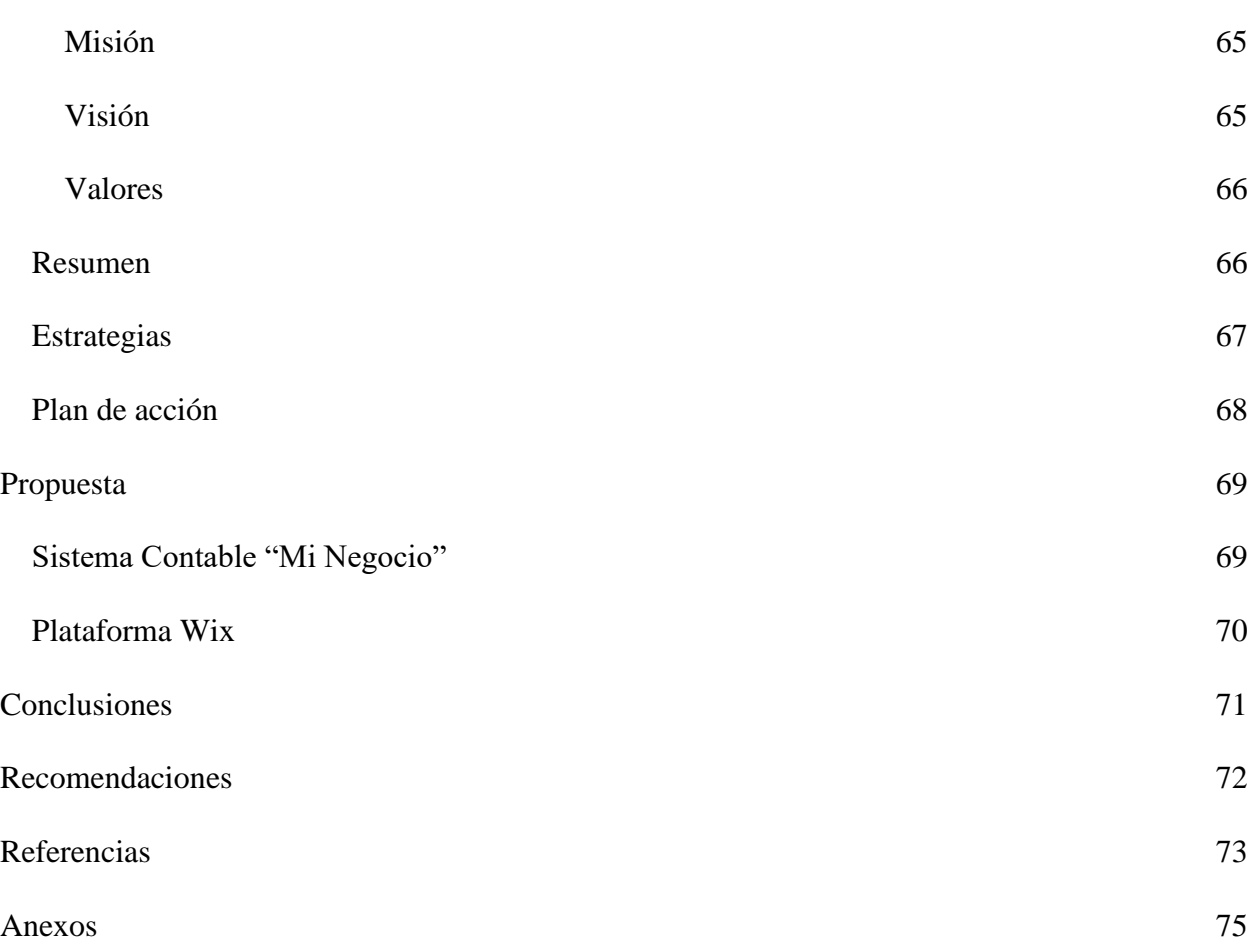

#### **Resumen**

<span id="page-10-0"></span>El presente proyecto tiene la finalidad de proporcionar una guía completa para una gestión óptima de inventarios, abordando aspectos clave como el cálculo del lote económico de pedido y la aplicación del modelo ABC, con el fin de mejorar el desempeño y la rentabilidad de las empresas. A través de este método, se determinará la cantidad inicial con la que una organización debe trabajar para evitar pérdidas económicas y financieras. Además, permitirá a la empresa mantener un control efectivo sobre el stock, evitando que los trabajadores pasen por alto la falta de productos. En este sentido, también se aplicará el modelo de inventario ABC, que identifica los productos que generan mayores ganancias.

De la misma manera se dará a conocer algunos temas tales como: la teoría de inventarios, inventarios EOQ, costo de inventarios e inventarios ABC, con la finalidad de que al momento de analizar el proyecto sea más fácil comprenderlo, sobre todo si se habla sobre los costos, el cual es un tema muy importante de tratar, en especial el costo de mantenimiento y el costo de gestión ya que estos permitirán entender de mejor manera las gráficas que se presentaran a continuación.

Finalmente se aplicara el modelo de inventario EOQ y el modelo de inventario ABC en la ferretería Master Tools, en donde se realizarán cálculos para el desarrollo de la gráficas y la determinación del inventario inicial, de seguridad y máximo, dicho lo anterior, se aplicará el diagrama de Ishikawa y el diagrama de Pareto obteniendo como resultados los problemas más importantes también se explicará el proceso con el que la ferretería trabaja en base a los inventarios mediante un diagrama de flujo AS IS y se lo mejorará aplicando el diagrama de flujo To Be, dando como resultado la mejora del manejo de inventarios.

**Palabras Claves:** TEORÍA DE INVENTARIOS, INVENTARIOS EOQ, COSTOS DE INVENTARIOS, INVENTARIOS ABC.

#### **Abstract**

<span id="page-11-0"></span>The purpose of this project is to provide a complete guide for optimal inventory management, addressing key aspects such as the calculation of the economic order lot and the application of the ABC model, in order to improve the performance and profitability of companies. Through this method, the initial quantity that an organization must work with to avoid economic and financial losses will be determined. In addition, it will allow the company to maintain effective control over the stock, preventing workers from overlooking the lack of products. In this sense, the ABC inventory model, which identifies the products that generate the highest profits, will also be applied.

In the same way, some topics such as inventory theory, EOQ inventories, inventory cost and ABC inventories will be presented, so that when analyzing the project it will be easier to understand it, especially if we talk about costs, which is a very important topic to discuss, especially the cost of maintenance and the cost of management, since these will allow a better understanding of the graphs that will be presented below.

Finally, the EOQ inventory model and the ABC inventory model will be applied in the Master Tools hardware store, where calculations will be made for the development of the graphs and the determination of the initial, safety and maximum inventory, having said the above, The Ishikawa diagram and the Pareto diagram will be applied, obtaining as results the most important problems. The process with which the hardware store works based on the inventories will also be explained through an AS IS flow diagram and it will be improved by applying the To Be flow diagram, resulting in the improvement of the inventory management.

**Keywords:** INVENTORY THEORY, EOQ INVENTORIES, INVENTORY COSTS, ABC INVENTORIES.

#### **Introducción**

<span id="page-12-0"></span>En la actualidad, muchos emprendimientos son creados sin haber estudiado previamente aspectos importantes, tales como el sector, la competencia y las necesidades del cliente. Incluso el manejo adecuado del inventario es frecuentemente ignorado, lo que puede convertirse en un problema a medida que el negocio crece rápidamente. Muchas personas carecen de la capacidad para controlar eficientemente su negocio en este escenario, siendo una de las dificultades más comunes la manipulación inadecuada de los inventarios. Esto, a su vez, conlleva diversas consecuencias, como el inadecuado almacenaje de los productos; un ejemplo de negocio que experimenta estos problemas es la ferretería Master Tools; problemática que se tratará en esta investigación.

Para dar inicio al presente proyecto se tomará en cuenta definiciones teóricas relacionadas con los modelos de inventarios, con la finalidad de enriquecer los conocimientos, a su vez se dará a conocer detalladamente el diseño metodológico, el diseño muestral y las técnicas de recolección de datos que sé que se utilizaron para la respectiva investigación del proyecto. Para la obtención de información de la ferretería se realizará la aplicación de encuestas, entrevistas, fichas de observación y Focus Group, con la finalidad de determinar cada uno de los fallos que existen dentro del negocio.

Finalmente, después de haber determinado cuales son los errores dentro de los inventarios del negocio, se dará como solución a la problemática la aplicación del modelo de inventarios lote económico (EOQ), con la finalidad de poder establecer el stock mínimo, el stock máximo y el colchón de seguridad de los inventarios; a su vez se propondrá implementar un sistema contable el cual le permita a al negocio saber constantemente sus movimientos y en donde está existen problemas, para darles solución de manera inmediata.

#### <span id="page-13-0"></span>**Planteamiento del Problema**

#### <span id="page-13-1"></span>*Descripción de la Situación Problemática*

El Ecuador es uno de los países que tiene problemas económicos y financieros debido a que existe una mala gestión administración por parte de la mayoría de empresas ya sean estas pequeñas, medianas o grandes, por lo que muchas de las veces se ven obligas a cerrar dicha organización.

El fracaso de las PYME's no solo afecta a la mismo, sino que también trae como consecuencias un sinnúmero de problemas para la economía del país ya que estas representan un tanto por ciento de flujo de efectivo generando que la riqueza del país no aumente y se quede estancada o en muchos casos que esta disminuya (Pablo, 2021).

La gran parte de las organización o negocios son creadas para satisfacer sus propias necesidades más no la de las demás personas, por lo no existe una visión de crecer y aportar a la economía del país, en donde al pasar el tiempo no se ven resultados positivos y no existe un crecimiento debido a que no hay un correcto manejo tanto administrativo como productivo. (Gustavo, 2022).

Pichincha es una de las provincias en donde se encuentra una gran cantidad de organizaciones, muchas de ellas muy bien dirigidas y con una buena gestión y un buen manejo administrativo y otras no ya que su población busca la manera de generar ingresos para mantener su estabilidad económica es por esto que los microemprendimientos tales como ferreterías, bodegas, tiendas, panaderías, entre otros, carecen de conocimientos administrativos y financieros generando que muchos de ellos no obtengan las ganancias deseadas y lleguen a tener muchas pérdidas obligándolos a cerrar dicho negocio.

Uno de los casos es la ferretería Master Tools la cual se dedica a brindar servicios técnicos y a la venta de accesorios o productos tales como carbones, rotores, discos, toberas y herramientas tales como amoladoras, taladros, soldadoras, motosierras, moto guadañas, lijadoras entro otras, hace más de 8 meses, en donde su mayor problema es que no existe una buena gestión administrativa y financiera; es decir que Master Tools no tiene un control de inventarios por lo que al momento de realizar un pedido no se tiene en claro cuánto del producto se necesita pedir y cada que tiempo se lo hace, provocando de en muchos de los casos exista un exceso de inventarios en donde el productos u objetos se llega a dañar o se caduca, igualmente se trabaja con facturación física en donde muchas de las ocasión están se pierden o no se encuentran en el orden que van generando que el trabajador tenga tiempos muertos.

De la misma manera la ferretería no trabaja con un colchón de seguridad es decir que al no saber tener un correcto control de inventarios la misma no puede determinar cuál es su inventario inicial, máximo y su stock mínimo, generando pérdidas económicas debido a que los trabajadores muchas veces no se dan cuenta que un producto ya se terminó y al no haber unidades de respuesta pierden clientela generando pérdidas para el negocio.

## <span id="page-14-0"></span>*Formulación del Problema*

¿El modelo de inventarios de lote económico (EOQ) permitirá que la ferretería Master Tools tenga un mejor desenvolvimiento tanto económico como financiero?

#### **Antecedentes**

<span id="page-15-0"></span>En el proyecto citado por Diego Socualaya en el año 2021, con el tema "Implementación de los modelos de inventario EOQ y POQ para minimizar los costos en la empresa CLASA S.A.C., Trujillo 2020", se aplicaron los modelos de inventarios ya antes mencionados con la finalidad de reducir los costos de inventarios y mejorar el control de los mismos, en donde se implementaron los indicadores de gestión con la finalidad de simplificar los proceso de manera eficiente con la optimización de los recursos.

Los resultados que se obtuvieron después de haber realizado la respectiva investigación fueron que, si la empresa decide aplicar los modelos de lote económico EOQ y POQ en la misma tendría múltiples beneficios tales como, la minimización de los tiempos de abastecimiento de los materiales, el poder clasificar de mejor manera los materiales del almacenamiento y sobre todo el controlar cada uno de los inventarios de la empresa.

Finalmente, después de haber realizado los cálculos pertinentes de los modelos se determinó que es recomendable que la empresa fabrique sus propios materiales con la finalidad de reducir aún más sus costos, también les permitirá tener un mejor desempeño operativo del sistema de inventarios.

En el proyecto citado por Vinicio Guamantica en el año 2013 con el tema "diseño del modelo de cantidad económica de pedido (EOQ)" Se habla sobre el diseño de un modelo de inventarios ya antes mencionado en donde se aplicó un tipo de investigación documental y de campo la cual sirvió para poder plantar de mejor manera la propuesta, a su vez de aplicó el modelo de investigación cuantitativo y cualitativo, de la misma manera algunas técnicas e instrumentos de recolección de datos que fueron aplicados para la respectiva recolección de datos son la observación, la encuesta y la entrevista.

Antes de aplicar el modelo de inventarios primero se realizó el modelo ABC de acuerdo a la clasificación de los productos en donde se determinó que los productos que tienen mayor rotación son los del grupo A, luego se aplicó la teoría del modelo de lote económico en donde dedujo que al momento de aplicarlo se reduce automáticamente el costo total de inventarios de la empresa, a pesar de haber determinado que dentro de la misma existen productos obsoletos y en sobre stock debido a que la no tiene un buen control de inventarios.

Los resultados que se obtuvieron fueron que al momento de aplicar este modelo de inventarios la empresa puede analizar cada uno de los elementos que intervienen tanto en el manejo de inventarios como en el control, permitiendo evaluar el rendimiento de los inventarios, a su vez permitió que la empresa ya no vuelva a tener productos en sobre stock y logrando abastecerse con lo necesarios sin tener pérdidas.

En el proyecto citado por Gina Moran en el año 2018 con el tema "Modelo de inventarios para control económico de pedidos en empresa comercializadora de alimentos", se detalla la propuesta de aplicar modelos teóricos de inventario los cuales permitan la optimización de las cantidades que se debe producir dentro de la empresa, es por esta razón que al momento de realizar la investigación se tomó en cuenta el modelo ABC, en el cual se determinó que los productos que son más rentables en la empresa y por lo tanto se les debe aplicar un alto nivel de seguimiento, al momento de realizar el control de inventarios correspondiente, y de esta forma poder saber cuándo se debe pedir más productos, con la finalidad de no tener desabastecimiento en las bodegas.

A su vez se aplicó el modelo de lote económico (EOQ), en donde los resultados obtenidos arrogaron las demandas de cada uno de los productos A en donde se determinó que este producto es el más comercializado dentro de la empresa y se lo tiene que tomar en cuenta.

Los resultados que se obtuvieron en la investigación fueron que al momento de aplicar el modelo de lote económico la empresa puede obtener datos mucho más cercanos al flujo real del mercado en donde se permite minimizar los productos guardados y sobre todo que estos sean perecederos y de la misma manera permite disminuir los costos por faltantes es decir que al momento en el que el cliente hace pedido del producto y este no se encuentre disponible esto no volverá a suceder si se aplica de manera correcta los modelos ya antes mencionados.

## **Justificación**

<span id="page-18-0"></span>Para la aplicación del modelo de Lote Económico de Inventarios (EOQ) radica en la necesidad de tomar en cuenta diversas definiciones, como la gestión de inventarios, el ciclo dinámico, los tipos de inventarios, y otros conceptos generados por distintos autores. Al unificar estos conceptos con el manejo de inventarios de otros modelos, se crea un sólido respaldo para el diseño y la propuesta del mencionado modelo EOQ. Estas fundamentales premisas teóricas se convertirán en el soporte necesario para el desarrollo y comprensión adecuada de nuestro enfoque de gestión de inventarios, permitiendo así una implementación más efectiva y eficiente en el contexto empresarial.

Aportando a su vez nuevos conocimientos de suma importancia tales como una mejor inspección y manejo de mercadería, mediante el uso de métodos, técnicas, procedimientos y herramientas de investigación; permitiendo que exista un mejor control y gestión de inventarios con el que se podrá generar un correcto abastecimiento de la mercadería, mejorando de tal manera la situación económica y financiera tanto de la ferretería, la sociedad y del país.

La presente investigación es de carácter práctico – aplicativo, por lo que tiene la finalidad de ofrecer a las diferentes empresas sin importar su tipo de inventarios es decir si son industriales o comerciales, un diseño de modelo de sistema de control de inventarios el cual le permita resolver diversos problemas en el manejo de los mismos detectando fácilmente artículos que se entre en stock o estancados y sobre todo le permitirá ahorre mucho tiempo al momento de realizar el respectivo pedido de mercadería y facturación, permitiendo que tanto la eficiencia y rentabilidad de las organizaciones incremente, con la finalidad de evitar que existan pérdidas, obteniendo algunos beneficios tales como un mejor flujo de efectivo de la empresa y un mejor nivel de calidad de servicio hacia el cliente.

## **Objetivos**

## <span id="page-19-1"></span><span id="page-19-0"></span>**Objetivo General**

Mejorar el manejo de los inventarios de la ferretería Master Tools, a través de la aplicación del modelo de lote económico, que permita la eficiencia y operatividad de los procesos, aumentando el nivel de calidad del servicio al cliente.

## <span id="page-19-2"></span>**Objetivos Específicos**

- Verificar los problemas existentes en la gestión de inventarios, para la determinación de los errores que se dan con más frecuencia en el almacenamiento de la ferretería.
- Desarrollar el modelo de inventarios de lote económico (EOQ), para la obtención del inventario inicial, máximo y de seguridad de los productos.
- Implementar un sistema contable, que permita el control adecuado de los inventarios de la ferretería.

#### **Marco Teórico**

## <span id="page-20-1"></span><span id="page-20-0"></span>**Inventarios**

Según Quintana (2022), el inventario es un registro de la mercadería y materia prima que forma parte de una organización, la cual puede ser utilizada para la comercialización o simplemente para sus procesos de producción, con la finalidad de tener una buena gestión y un buen control de los bienes o servicios que se ofrecen ante el mercado.

Un inventario es de suma importancia ya que este permite saber de manera concreta con que bienes cuanto una empresa, mejora el flujo del capital, evita situaciones de desabastecimiento, aumenta el nivel de satisfacción del cliente, evita retrasos y sobre todo reduce el desperdicio de producción. Se debe citar bajo las normas APA 7ma. Edición y debe ir de lo particular a lo general.

Westreicher (2020), indica que un inventario es aquel documento en el que un individuo o empresa anota los bienes que le pertenecen, permitiéndole a las organizaciones planificar de mejor manera sus actividades y sobre todo mantener siempre un stock mínimo disponible para la venta satisfaciendo la demanda de los clientes sin ningún problema, pero también sin mantener mucho tiempo la mercadería almacenada.

Al momento de realizar un inventario se debe partir desde un orden de almacén es decir que cada uno de los productos que forman parte de la empresa deberán tener una clasificación mediante un código y sobre todo tener un lugar específico el cual diferencie una cosa de la otra para que no exista problemas ni retrasos al momento de aplicar el respectivo control de los inventarios.

Según Figueiras (2021), Un inventario es un registro, el cual se encuentra formado por un conjunto de bienes que pertenecen a una empresa y sobre todo mediante este registro se puede

reconocer y examinar todo el stock que no se ha vendido, la materia prima, productos en proceso, productos terminados y mercadería para la venta.

El control de los inventarios es necesario ya que da a conocer la realidad en la que se encuentra dicha empresa y sobre todo brinda información muy importante la que permitirá que la misma pueda tomar decisiones correctas en base a los resultados obtenidos mejorando la producción y comercialización para que en un futuro crezca y no se generen problemas con el control del inventario.

#### <span id="page-21-0"></span>**Teoría de Inventarios**

Según Pérez (2018) se da a raíz de las diferencias entre el tiempo, la localización del mercado y el abastecimiento es decir que un bien debe contener una cierta cantidad de unidades con la finalidad de poder demandarse para que este no quede fuera nunca. A su vez se mencionan que existen modelos determinísticos los cuales hacen referencia a un modelo matemático en donde las entradas producirán sin varias constantemente las mismas salidas.

Una de las que se mencionan es el modelo determinístico sin déficit el cual también es denominado como modelo de cantidad de pedido económico o lote económico (EOQ); y es aquel que se encuentra basado en hipótesis permitiendo de tal manera hacer una reposición constante durante el tiempo de producción.

Según Báez (2020), la teoría de inventarios es creada para minimizar los costos de almacenamiento, los pedidos por daño y artículos perecederos, a su vez permiten mantener un inventario suficiente para que la producción no padezca de materia prima ni de productos para la venta. Por lo que en la actualidad los negocios necesitan contar con un sistema completo de control de inventarios permitiéndoles aumentar la rentabilidad y sobre todo la competitividad ante el mercado.

Dentro de la teoría se involucra lo que es el costo de mantenimiento, el cual ayuda a que las organizaciones conserven en estado óptimo cada uno de los equipos y maquinarias que pertenecen a la misma, por otro lado, se encuentra el costo de gestión en donde se toma en cuenta cada uno de los gastos desde el instante en el que se realiza el requerimiento de bodega hasta el momento en donde la mercadería ya se encuentra en el almacén del negocio.

Moctezuma (2021), indica que la teoría de inventario hace referencia a un conjunto de controles y políticas los cuales son utilizados para el control y monitoreo de la cantidad de artículos disponibles, la determinación de la cantidad máxima que se debe mantener almacenada, el momento adecuado de volver a hacer la compra de algún artículo entre otros aspectos. Por lo tanto, su objetivo se basa es establecer diversas técnicas para minimizar los costos asociados a un esquema de inventarios para satisfacer la demanda del mercado.

Es importante tomar en cuenta el modelo de inventario ABC, ya que mediante este las empresas pueden determinar qué bien o servicio le genera más rentabilidad, priorizando los productos por clases según la rotación, permitiendo recuperar el capital invertido y al momento de aplicarlo se podrá obtener información valiosa la cual le permita a las organizaciones tomar decisiones acerca de la minimización de costos de manteamiento; el modelo ABC está compuesto por productos clase A en donde hace referencia al 20 % de cantidad con un 80% de rentabilidad, clase B con un 30% de cantidad y un 15% de rentabilidad y la clase C que tiene un 50% de cantidad con su respectivo porcentaje de rentabilidad del 5%.

## <span id="page-22-0"></span>**Inventario**

Hace referencia a un documento en donde se enlista los bienes, productos o recursos que forman parte de una organización o persona, la cual permite contabilizar el valor que tienen dichas pertenencias o dichos productos. A su vez mediante este registro las empresas pueden

conocer las ventas y compras que realizan constantemente y le permite identificar si existe alguna fuga de dinero y cuál es la causa de dicha fuga puede ser por robo, por caducidad o daño de un producto (Caurin, 2018).

#### <span id="page-23-0"></span>**Tipos de Inventarios**

#### <span id="page-23-1"></span>*Según el Periodo Fiscal*

- **Inventario inicial:** Se lo realiza al inicio de un periodo contable andes de llevar a cabo una venta o de adquirir inventario adicional.
- **Inventario final:** Se lo efectúa al final de cada año simplemente a final de un cierre de ejercicios contable.

#### <span id="page-23-2"></span>*Según la Periodicidad*

- **Inventario anual:** Es aquel que permite confirmar los resultados obtenidos mediante un registro contable y se lo realiza solamente una vez en cada año.
- **Inventario permanente:** Se registran las entradas y salidas de la mercadería por lo que es importante que este inventario se mantenga siempre actualizado.

(Rivera, 2021).

#### <span id="page-23-3"></span>**Ciclo Dinámico del Inventario**

Es aquel que permite determinar el inventario operativo, es decir que mediante este ciclo se puede determinar las cantidades máximas que tiene una empresa, las cantidades mínimas y el colchón de seguridad, a su vez mediante este grafico la empresa puede determinar los días en los cuales se reponen las unidades, determina el tamaño óptimo del pedido, el tiempo que trascurre desde que se realiza el pedido de la orden hasta que el inventario se termina, a adicional permite identificar el punto de reorden (Mindy, 2022).

El ciclo dinámico del inventario es una herramienta mediante la cual la empresa o la persona encargada de analizarlo puedo deducir que una vez que el inventario llegue a cero, obligatoriamente se debe realizar una orden adecuada de nueva mercadería (Mindy, 2022).

## **Figura 1**

### *Ciclo dinámico del inventario*

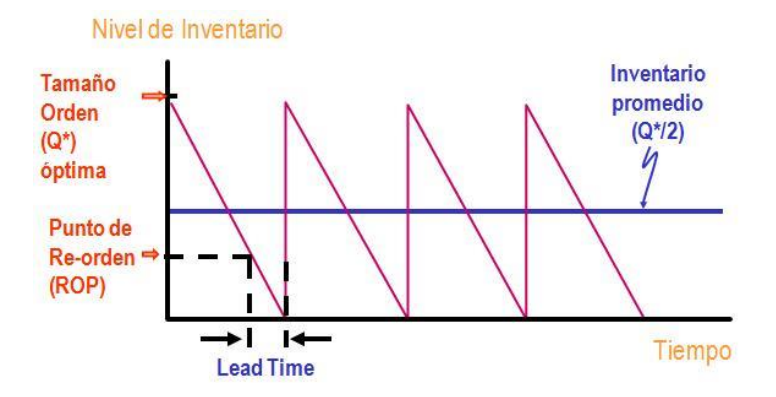

*Nota*. En la presenta imagen se da a conocer cómo se encuentra compuesto un ciclo dinámico y cada uno de los elementos que lo conforman.

#### <span id="page-24-0"></span>**Costos del Inventario**

Es aquel costo relacionado con los costos de pedir y los de almacenamiento del inventario, es importante tener en cuenta que estos costos de inventarios dependen o se encuentran ligados a la cantidad de existencia que se ordena y a su vez a la cantidad que se mantiene en stock (Galán, 2022).

En el momento en que una empresa tiene claro el concepto de estos costos y los sabe gestionar de la mejor manera puede evitar que existan ineficiencias dentro de los inventarios es decir que al momento de detectar estos errores la empresa puede tomar soluciones rápidas evitando que existan retrasos en los mismos (Vermorel, 2020).

## **Figura 2**

*Modelo del inventario*

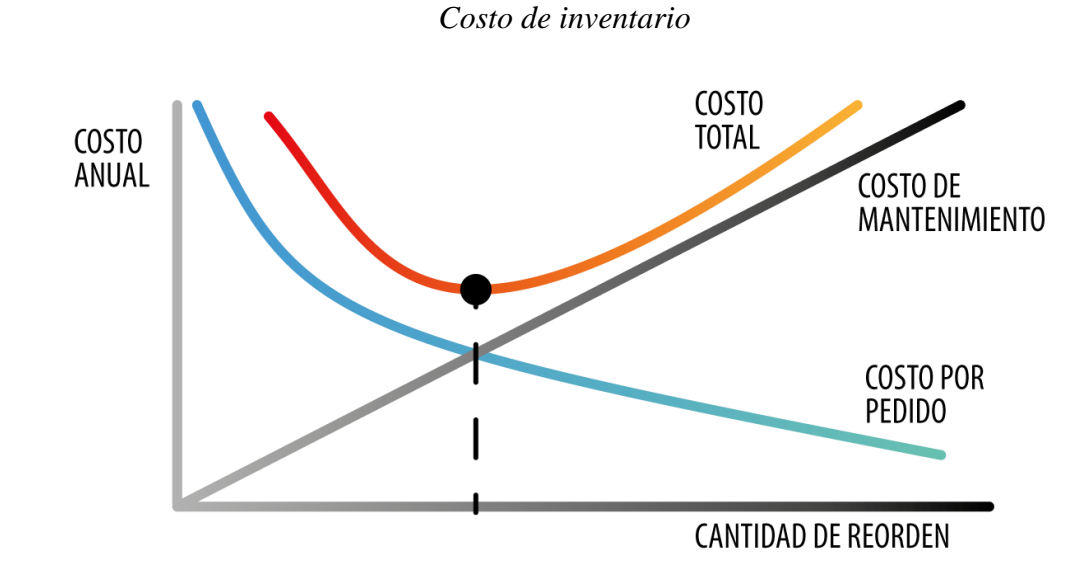

*Nota*. En la presente imagen se puede observar cómo se encuentra estructurada la gráfica del costo de inventario y los elementos que la componen.

#### <span id="page-25-0"></span>**Modelo de Lote Económico**

Es aquel método mediante el cual se puede optimizar las cantidades en stock del inventario de una empresa, entras palabras es la cantidad de unidades que una empresa debe pedir con la finalidad de que al momento de relacionar el costo de orden y el de mantenimiento sea el más mínimo posible (Reyes, 2022).

Mediante la aplicación de este método las organizaciones pueden optimizar las cantidades en stock que tienen de sus productos, a su vez permite evitar que se den situaciones de sobre stock de su mercadería, es decir que al momento de la aplicación de este modelo de inventarios se puede determinar la cantidad mínima, la cantidad máxima y la cantidad de seguridad con la que una empresa o un negocio debe contar para poder satisfacer a su demanda sin que existan inconvenientes (Reyes, 2022).

<span id="page-26-0"></span>• **Cantidad Óptima** 

$$
Q = \sqrt{\frac{2 * D * S}{H}}
$$

• **Costo de Mantenimiento**

$$
CTM = \frac{Q}{2} * H
$$

• **Costo de Compra o Gestión** 

$$
CTG = \frac{D}{Q} * S
$$

• **Costo Esperado** 

$$
CTE = CTM + CTG
$$

• **Punto de Reorden**

$$
R = \frac{D}{dias\ de\ trabajo} * L
$$

• **Dientes** 

$$
N=\frac{D}{Q}
$$

• **Demanda Anual** 

 $D = d * d$ ías de trabajo por año

• **Tiempo entre una Orden y Otra**

$$
T = \frac{días de trabajo por año}{N}
$$

• **Costo Anual del Inventario**

$$
COSTO\ TOTAL = Dc + \frac{D}{Q}S + \frac{Q}{2}H
$$

## <span id="page-27-0"></span>*Nomenclaturas*

- $D =$ Demanda anual (unidades)
- $S = Costo$  por orden  $(\$)$
- $C = Costo$  por unidad  $(\$)$
- $I = Costo$  por mantenimiento  $(\%)$
- $H = \text{Costo}$  de mantenimiento (\$)
- N = Número de ordenes
- $T =$ Tiempo entre una orden y otra
- $L =$  Tiempo que se demora el proveedor

## <span id="page-27-1"></span>**Modelo de Inventarios ABC**

Este tipo de modelo se lo caracteriza por categorización de la mercadería con la que cuenta una organización, el cual permite concentrase y poner mucho más esfuerzo en los productos que son más importantes a la empresa, es decir que la función de este método es determinar cuáles son los productos que tienen mayor rotación y ponerle mucho más empeños en esos porque son los que permiten que la empresa obtenga ganancias, pero a su vez también permite determinar que producto se encuentra en una categoría muy baja y así poder determinar estrategias necesarias para que este suba de categoría (Vermorel, 2020).

Una de las ventajas más importantes del modelo de inventarios ABC es que, permite que las empresas puedan controlar el stock de sus productos, a su vez ayuda a que la organización reduzca sus costos dando como resultado un servicio más eficiente al cliente (Mendieta, 2021).

## <span id="page-28-0"></span>**Categorías ABC**

- **Categoría A**: Hace referencia al 20% de todos los productos que tiene una empresa los cuales generan un 80% de ganancias o de costos totales, por lo que son artículos que deberían tener un mayor control.
- **Categoría B**: Hace referencia al 30% de todos los productos los cuales generan el 15% de los costos, por lo que el control de dichos artículos será un poco menor a los de la categoría A.
- **Categoría C:** Hace referencia al 50% de todos los productos que dispone una organización, el cual genera un costo del 5% por lo que el control es mucho menor a las dos categorías anteriores. (Ruiz, 2020)

#### **Figura 3**

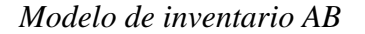

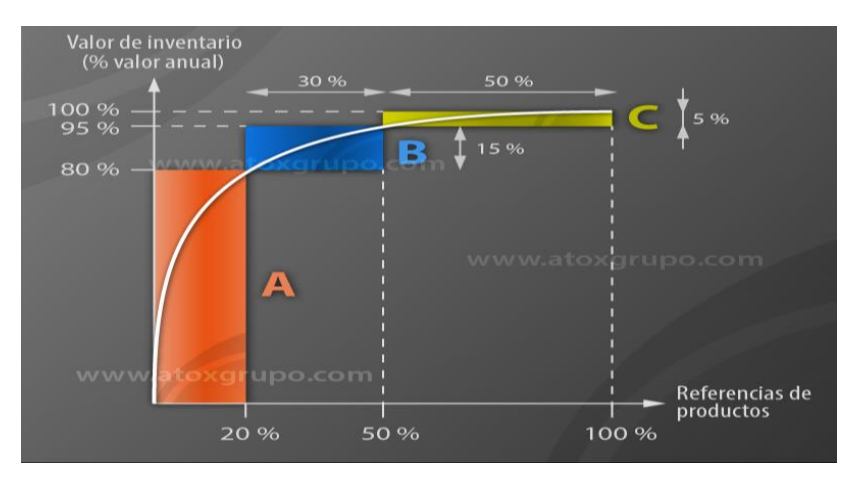

*Nota*. La presente imagen tiene la finalidad de dar a conocer cómo se encuentras distribuidas las categorías de los artículos.

## <span id="page-28-1"></span>**Mejora de Procesos**

Es aquella herramienta que permite que una organización pueda analizar los procesos existentes dentro de la misma y mejorarlos, en donde su objetivo principal es identificar las

falencias de las áreas o departamentos determinando en que parte del proceso se están dando dichos errores, para luego realizar cambios mejorando los estándares de calidad, a su vez la mejora de procesos tiene el objetivo de identificar las habilidades de los empleados de la organización y sobre todo determinar, qué sistema tecnológico se puede mejorar o implementar en la empresa con la finalidad de que los procesos sean mucho más fluidos, generando que exista un flujo de trabajo más eficiente, aumentando los rendimientos económicos y financieros (Vanner, 2022).

Es importante que las organizaciones realicen una mejora de procesos ya que mediante esta se puede identificar a tiempo los cuellos de botellas que están generando que la empresa no puedo cumplir al 100% sus metas, de igual manera permite determinar de manera exacta la ineficiencia de los trabajadores y algunos otros problemas que se están generando en los procesas con la finalidad de poder tomar cartas en el asunto los más rápido posible (Vanner, 2022).

#### **Metodología y Desarrollo del Proyecto**

#### <span id="page-30-1"></span><span id="page-30-0"></span>**Diseño Metodológico**

El diseño de la metodología que se aplicó en la presente investigación denominada aplicación de un modelo de inventarios en la Ferretería Master Tools, fue de carácter no experimental debido a que no se manipulo a la variable independiente, aplicación de un modelo de inventarios, ya que simplemente se generó ensayos los cuales permitieron identificar en la variable dependiente la mejora de los rendimientos de la ferretería Master Tools.

De la misma manera la modalidad de investigación que se aplicó fue de campo, debido a que se realizó un levantamiento de información primaria de manera presencial es decir que la fuente de investigación en donde se trabajó fue de manera directa con los informantes; el otro tipo de modalidad que también se aplicó fue la de revisión bibliográfica, ya que se obtuvo información de fuentes secundarios tales como de libros, videos e informes, las cuales aportaron a la investigación respecto al control y gestión de inventarios.

A su vez se trabajó con un método de investigación cuali- cuantitativo ya que se realizó un levantamiento de estudios el cual tuvo un alcance descriptivo y explicativo en donde se tomaron diversos métodos de levantamiento de información tales como encuestas, entrevistas y observaciones las cuales fueron realizadas de manera presencial al dueño de la ferretería y a sus clientes.

#### <span id="page-30-2"></span>**Variables y Definición Operacional**

#### <span id="page-30-3"></span>*Variable Independiente*

Modelo de inventarios en la ferretería Master Tools.

## <span id="page-30-4"></span>*Variable Dependiente*

Mejora de los rendimientos económicos-financieros.

# **Tabla 1**

*Variables y Definición Operacional*

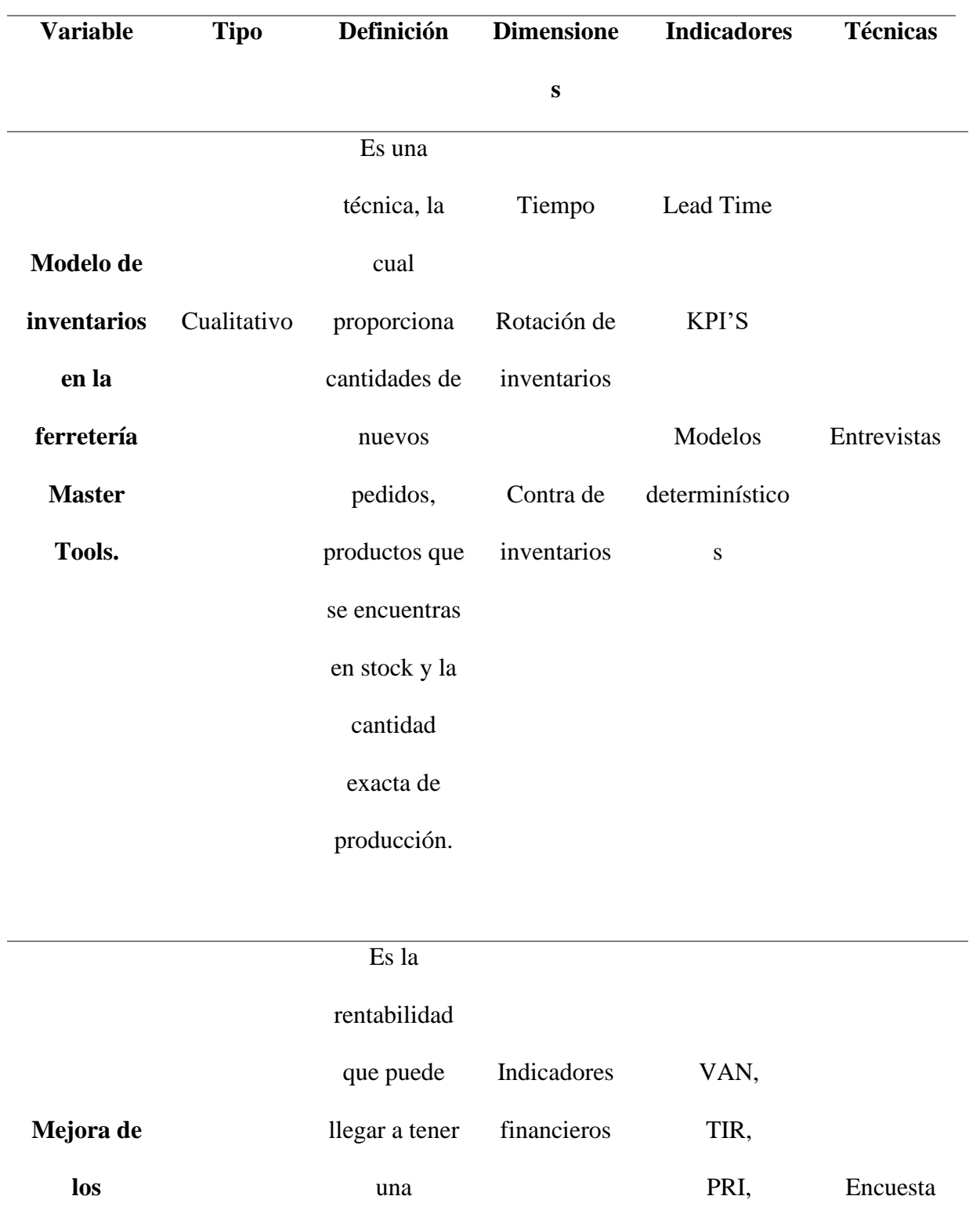

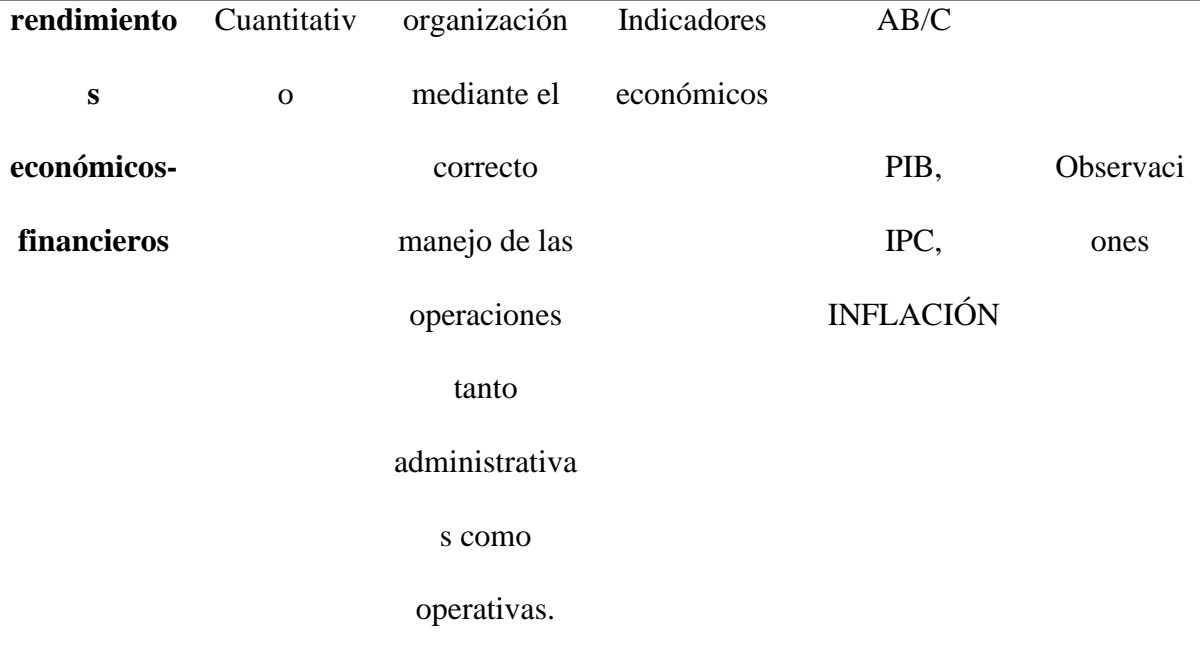

*Nota*. En la presente tabla se detalla la variable dependiente e independiente con sus respectivas definiciones, tipo de variable, dimensiones, indicadores y técnicas.

## <span id="page-32-0"></span>**Diseño Muestral**

Para la respectiva determinación del diseño muestra de la presente investigación se tomó en cuenta al sector de Turubamba, específicamente en el barrio la Victoria Baja, en donde se encuentra ubicada la ferretería Master Tools, de la misma manera se tomaron en cuenta los clientes que frecuentemente realizan compras, ya que estos brindaron información muy relevante para el estudio y finalmente el diseño se centró en especial al dueño y los trabajadores de la ferretería ya que mediante ellos se pudo obtener la respectiva información de cómo se encontraba su negocio es decir si trabajaban con un control de inventarios o no lo hacían.

Para aplicar la técnica de la Encuesta, se trabajó con los siguientes datos:

## **Tabla 2**

*Población*

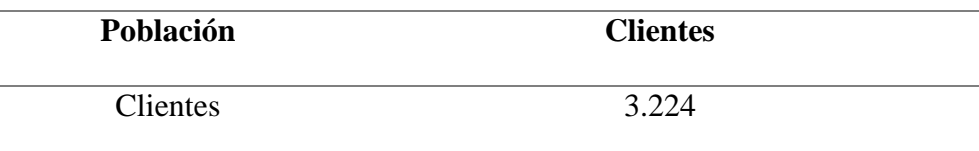

*Nota*. La presente tabla detalla los datos de la población del Barrio la Victoria Baja.

## **Dónde:**

n= Muestra

N=Total de la población (3.224)

Z= Porcentaje de seguridad (1,645)

- p= Proporción esperada (0.75)
- q= Probabilidad de fracaso (0.25)
- e= Margen de error (5%)

$$
n = \frac{N * Z^2 * p * q}{e^2 * (N - 1) + Z^2 * p * q}
$$
  

$$
n = \frac{3.224 * 1.645^2 * 0.75 * 0.25}{0.05^2 * (3.224 - 1) + 1.960^2 * 0.75 * 0.25}
$$
  

$$
n = \frac{3.224 * 0.507379}{8.0575 + 0.507379}
$$
  

$$
n = \frac{1635.7898}{8.5648}
$$
  

$$
n = 190.9898
$$

## $n = 191$  encuestas

Para las técnicas cualitativas como la entrevista, se las aplicaron al dueño y trabajadores de la ferretería en donde se recopilo información más profunda. A su vez la ficha de observación se utilizó para recolecta de la información con el objetivo de mejorar la estética visual y de esta manera poder minimizar los tiempos de espera, la cual se aplicó de la misma manera al dueño de la ferretería.

#### <span id="page-34-0"></span>**Técnicas de Recolección de Datos**

## <span id="page-34-1"></span>*Entrevista*

Mediante esta técnica de recolección de datos se pudo recopilar la información deseada, mediante la formulación de pregunta acerca de la ferretería, la misma que fue realizada de forma presencial la cual fue la más segura, ya que en este caso se tuvo al entrevistado físicamente en donde se generó la oportunidad de captar las acciones, gestos y sobre todo la información fue mucho más clara, otras de las formas que también se realizaron fueron la entrevista por zoom o simplemente por una llamada.

## <span id="page-34-2"></span>*Ficha de Observación*

Esta técnica básicamente se la utilizó en el momento en el que se comenzó con el proceso de observación por lo que fue importante trasladarse a la ferretería en donde se realizó la respectiva visualización que tiene el negocio, es decir, desde el momento en el que se recibe al cliente hasta que se va, detallando en el documento la información y datos importantes que fueron observados.

### <span id="page-34-3"></span>*Encuestas*

Para su aplicación durante la investigación se la realizo de manera presencial y sobre todo fue una encuesta cerrada ya que esta permitió que se obtenga mucha más información en donde las respuestas a las personas fueron de manera limitada es decir será de verdadero o falso y de si o no, en donde se obtuvo información honesta y precisa. La encuesta se la realizo mediante el correo electrónico, las redes sociales o de manera presencial.

#### <span id="page-35-0"></span>**Técnicas Estadísticas para el Procesamiento de la Información**

Las técnicas estadísticas que se utilizaron para que a la información obtenida pueda ser procesada de la menor manera fue la plataforma de Google Forms, en donde se crearon las encuestas con la finalidad de obtener los porcentajes exactos de las respuestas, otra de las técnicas que se aplico es el Excel en donde se realizó los cálculos respectivos en donde se visualizó los resultados finales y los gráficos estadísticos obtenidos, para poder tener un análisis mucho más claro del tema y saber tomar las correctas decisiones en base a los resultados obtenidos. De la misma manera se utilizó el Word el cual es una de las herramientas más conocidas, en donde se describió detalladamente toda la información obtenida durante la aplicación de las técnicas.

#### <span id="page-35-1"></span>**Análisis y Resultados de la Encuesta**

1. ¿Usted como cliente cómo calificaría el tiempo de entrega que se demoran los trabajadores al momento de receptar el pedido del producto y entregarlo?

## **Figura 4**

*Pregunta 1*

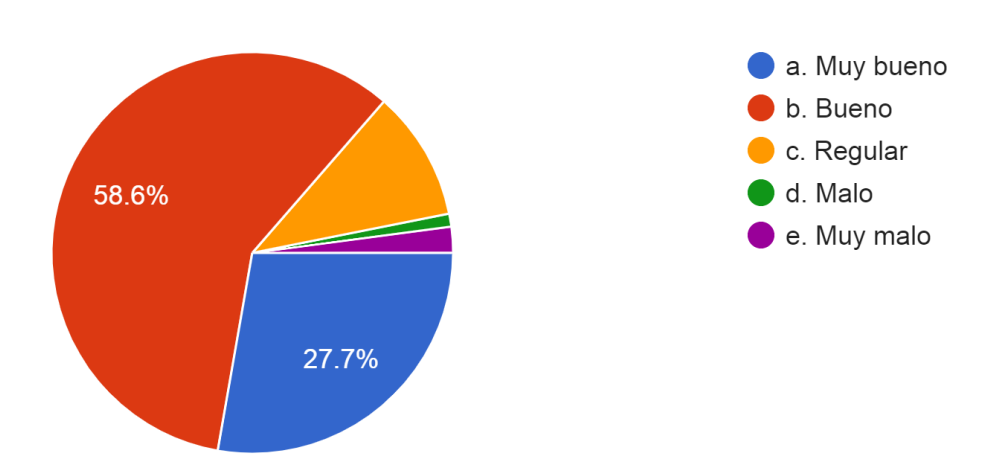

*Nota*. La presente imagen tiene la finalidad de dar a conocer los resultados de la pregunta número uno.
#### **Análisis**

Dentro de la pregunta uno se determinó el tiempo que se demoran los trabajadores de la ferretería Master Tools en realizar la entrega de un producto en donde se obtuvo como resultados que el 58.6% optaron por una respuesta de bueno la cual hace referencia a que existe muy poca demora, el 27.7% dijo que no existe nada de demora en la entrega, el 10.5% opto por regular, es decir que si existe un poco de demora, el 2.1% dijo que existe mucha demora y finalmente el 1% dijo que si es algo demorosa la entrega.

2. ¿Se siente satisfecho con la atención que le brindan en la ferretería?

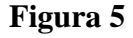

*Pregunta 2*

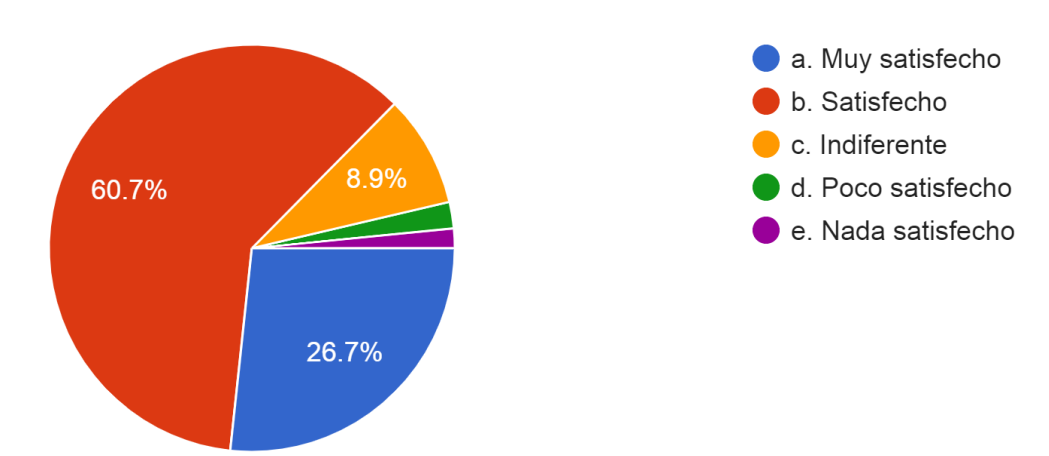

*Nota*. Mediante la presente imagen se puede observar los resultados obtenidos en la pregunta dos.

#### **Análisis**

Dentro de la pregunto dos se pudo determinar que el 60.7% de los clientes de la ferretería Master Tool se encuentran satisfechos con la atención que se les brinda, el 26.7% dijo que se encuentran muy satisfechos, el 8.9% establecido que la atención que le les brinda es indiferente

es decir no es buena ni mala, el 2.1% dijo que se siente poco satisfecho y el 1.6% opto por nada satisfecho.

3. ¿Con que frecuencia la ferretería Master Tools no dispone con los productos que usted desea adquirir?

### **Figura 6**

*Pregunta 3*

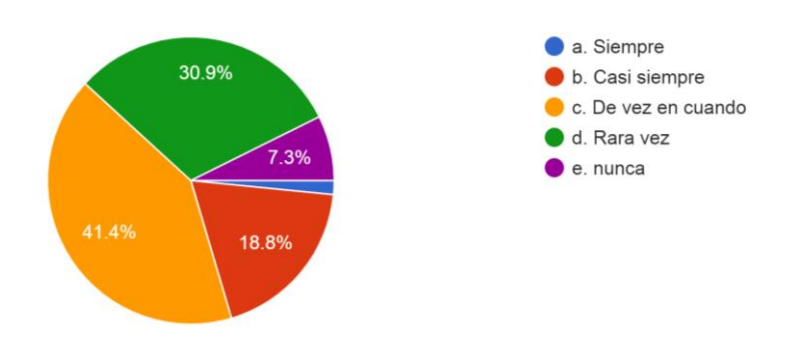

*Nota*. Mediante la presente ilustración se puede verificar los resultados obtenidos en la pregunta tres.

#### **Análisis**

Mediante la pregunta tres se determinó la frecuencia con la que la ferretería Master Tools no dispone de una herramienta en donde se determinó que el 41.4% de los clientes dijeron que de vez en cuando no hay el producto que desean adquirir, el 30.9 dijo que en rara vez no se dispone de la herramienta, el 18.8% dijo que casi siempre no se dispone de productos, el 7.3% dijo que nunca ha tenido la oportunidad de irse sin su producto y el 1.6% dijo que siempre la ferretería no dispone del producto.

4. ¿Al momento de adquirir las herramientas, la información que les brindan los trabajadores sobre su uso es?

### **Figura 7**

*Pregunta 4*

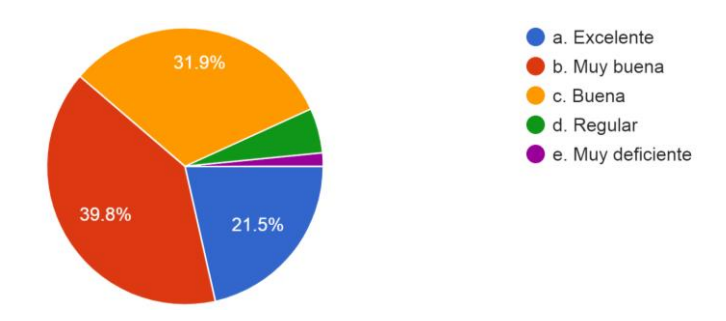

*Nota*. En la presente imagen se puede visualizar los resultados obtenidos en la pregunta cuatro de la encuesta.

#### **Análisis**

Mediante esta pregunta se determinó que el 39.8% dijo que la información que se les brinda de las herramientas es muy buena, el 31.9% dijo que es buena, el 21.5% dijo que dicha información brindada por los trabajadores es excelente, el 5.2% de los clientes de Master Tools dijeron que la información brindada no es buena ni mala, es regular y el 1.6% dijo es muy deficiente la información.

5. ¿Qué productos de la ferretería usted adquiere con más frecuencia?

### **Figura 8**

*Pregunta 5*

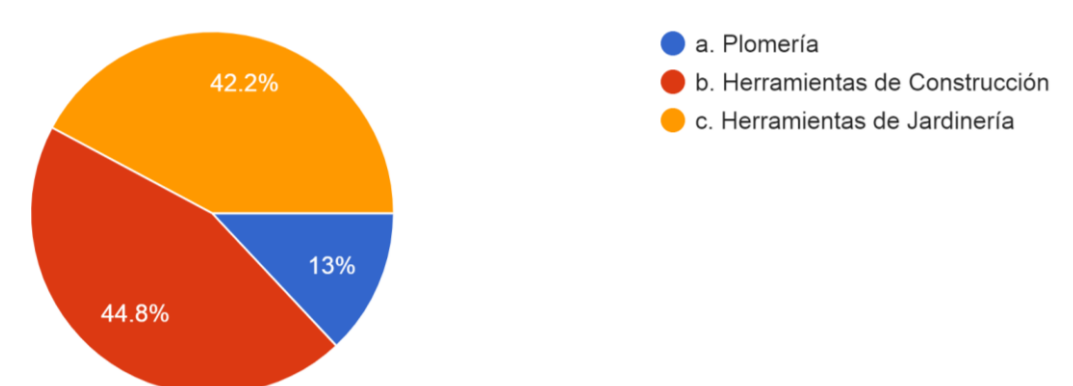

*Nota*. En la presente imagen se puede visualizar los resultados obtenidos en la pregunta cinco.

#### **Análisis**

Finalmente, en la pregunta cinco se determinó que el 44.8% de los clientes adquieren con más frecuencia herramientas para la construcción, el 42.2% opto por herramientas para la jardinería y el 13% dijo que adquieren más cosas de la plomería.

#### **Análisis Situacional**

Master Tools es una ferretería que se encuentra posicionada en el mercado desde hace 8 meses, en donde después de haber realizado sus respectivos estudios y aplicado la ficha de observación y la encuentra a los trabajadores, se determinó que existen algunos problemas en los inventarios, uno de ellos es que por el momento no cuentan con un sistema SAP, por lo que trabajan de manera manual, en donde se registra en un cuaderno toda la mercadería que sale de la ferretería, a su vez utilizan un Excel en donde se registran los productos que ingresan a la misma, otro de sus problemas es que los trabajadores tiene una idea empírica de lo que les cuestas mantener el inventario, pero no entiende lo que es un costo de gestión y cuál es su importancias, por lo que al momento de trabajaran lo hacen por intuición, de la misma manera no cuentan con un inventario de seguridad, es decir que el inventario con el que ellos trabajan es el justo y necesario y por esta razón algunas de las veces se da que el cliente se va sin adquirir producto ya que los trabajadores no se dan cuenta que dicha herramienta ya se terminó y como no cuentan un inventario adicional no pueden satisfacer al cliente. Finalmente se determinó que debido a que aún no existe un sistema contable los trabajadores no pueden realizar facturas, generando que no exista un control adecuado de la salida de la mercadería.

#### **Diagrama de Ishikawa**

#### **Figura 9**

*Diagrama de Ishikawa*

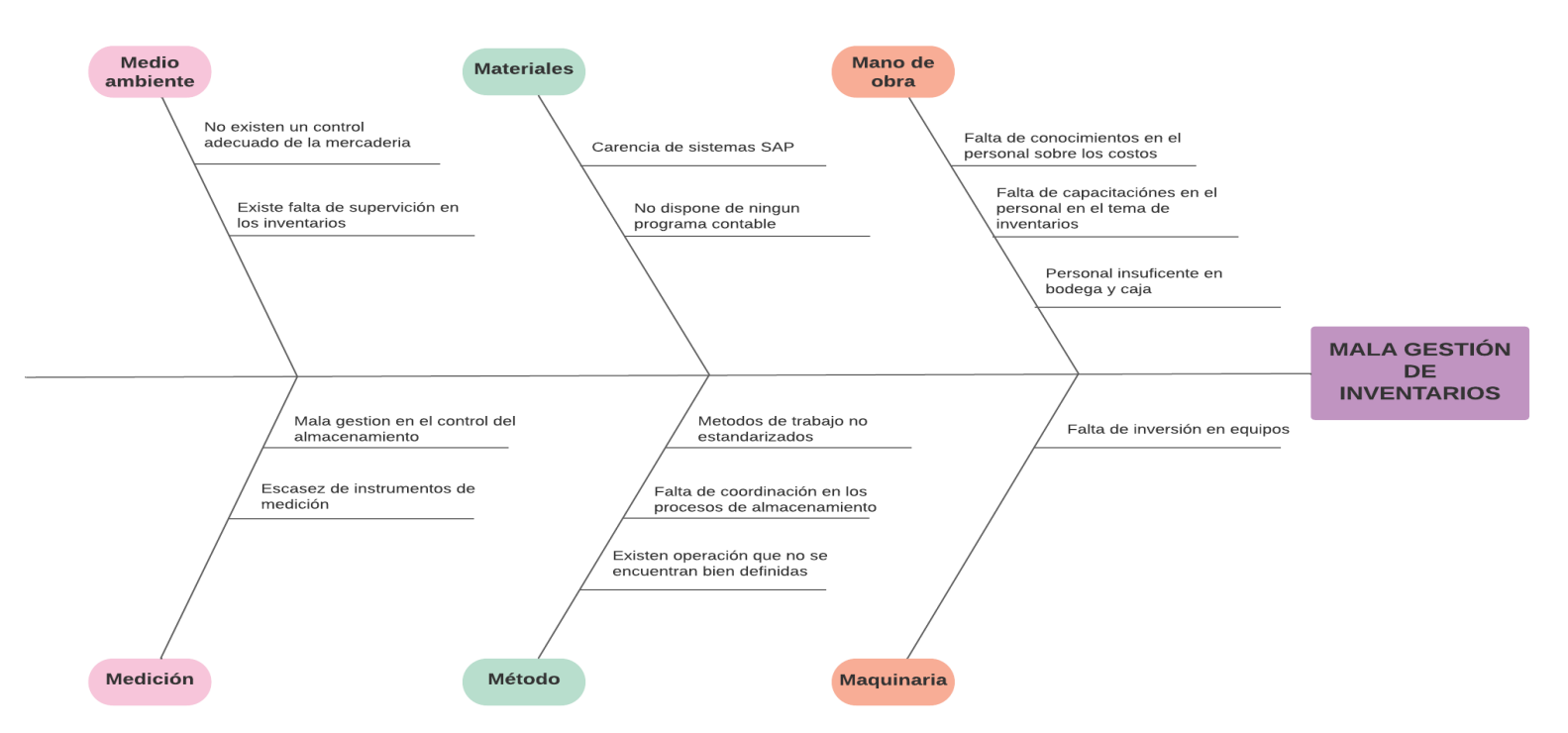

DIAGRAMA CAUSA EFECTO FERRETERA "MASTER TOOLS"

*Nota*. La presente imagen da a conocer el diagrama de Ishikawa en donde se encuentran establecidas las causas de los problemas que

tiene la ferretería Master Tools.

# **Diagrama de Pareto**

# **Tabla 3**

# *Cálculo diagrama de Pareto*

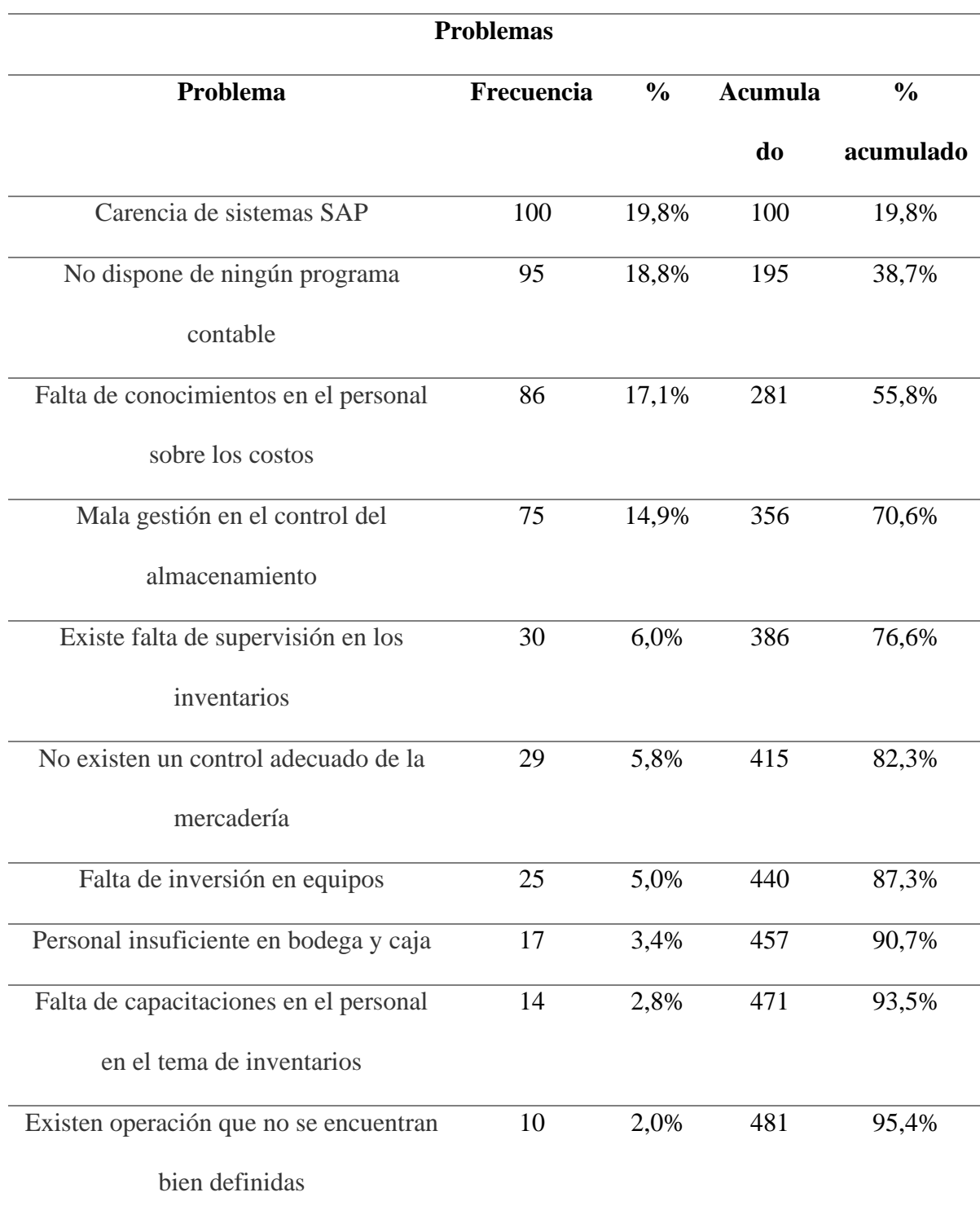

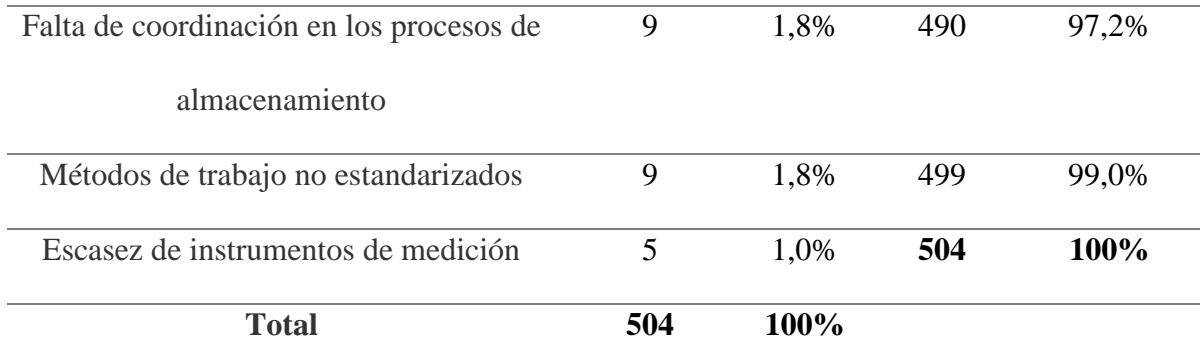

*Nota*. Mediante la presente imagen se puede observar los cálculos de los problemas más

frecuentes en la ferretería Master Tools.

### *Gráfico Diagrama de Pareto*

### **Figura 10**

*Diagrama del 80/20*

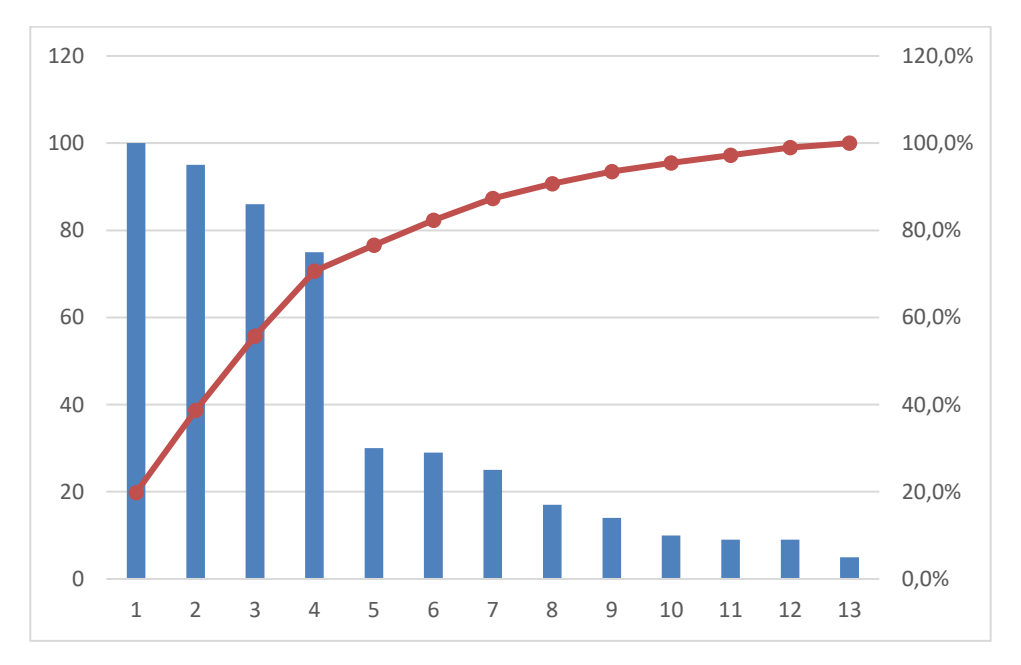

*Nota*. Mediante el presente grafico se puede determinar los problemas más importantes en donde al momento de solucionar los cuatro primeros que se encuentran en el diagrama los demás se solucionaran solos.

### **Mapa de Procesos**

### **Figura 11**

*Mapa de procesos*

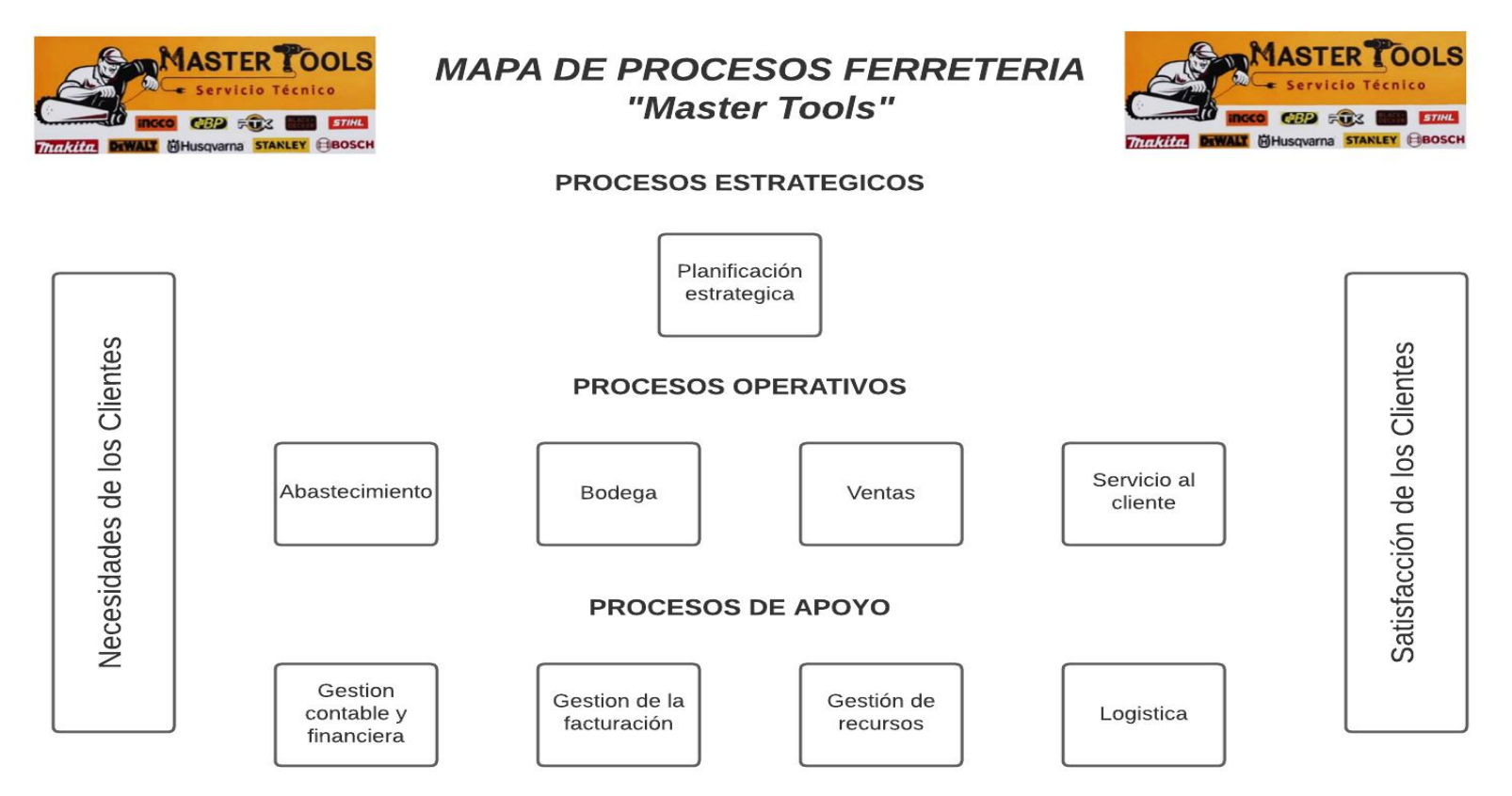

*Nota*. Mediante la presente imagen se puede observar la estructura del mapa de procesos el cual forma parte de la ferretería Master

Tools.

## **Diagrama de Flujo AS IS "Ferretería Master Tools"**

## **Figura 12**

*Diagrama de flujo AS IS*

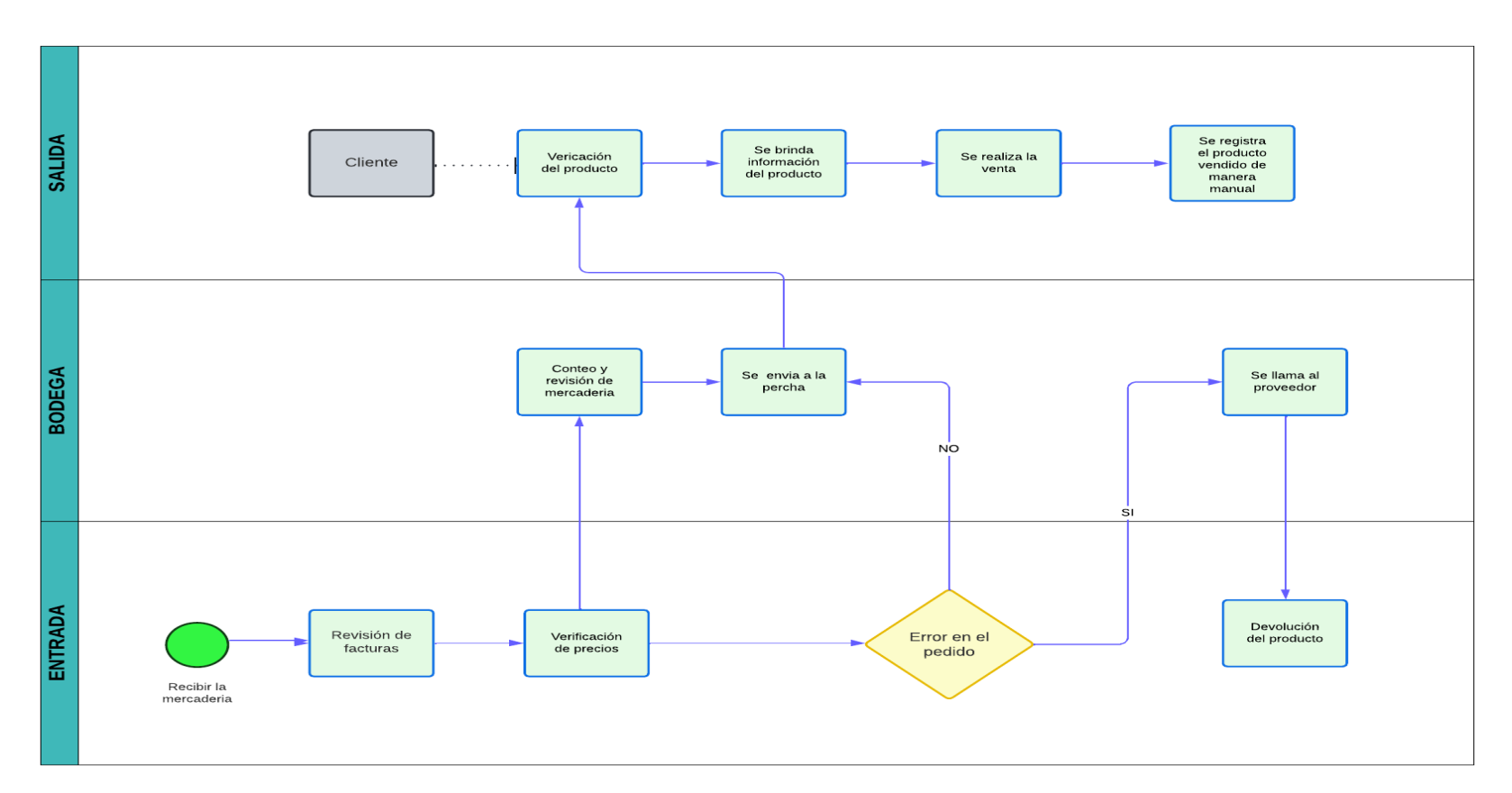

*Nota*. Mediante la presente imagen se puede observar el diagrama de flujo AS IS con el que trabaja la ferretería en donde se especifica

su proceso.

# **Modelo de Inventario EOQ**

### *Ciclo Dinámico del Inventario*

### **Figura 13**

*Diente de Cierre*

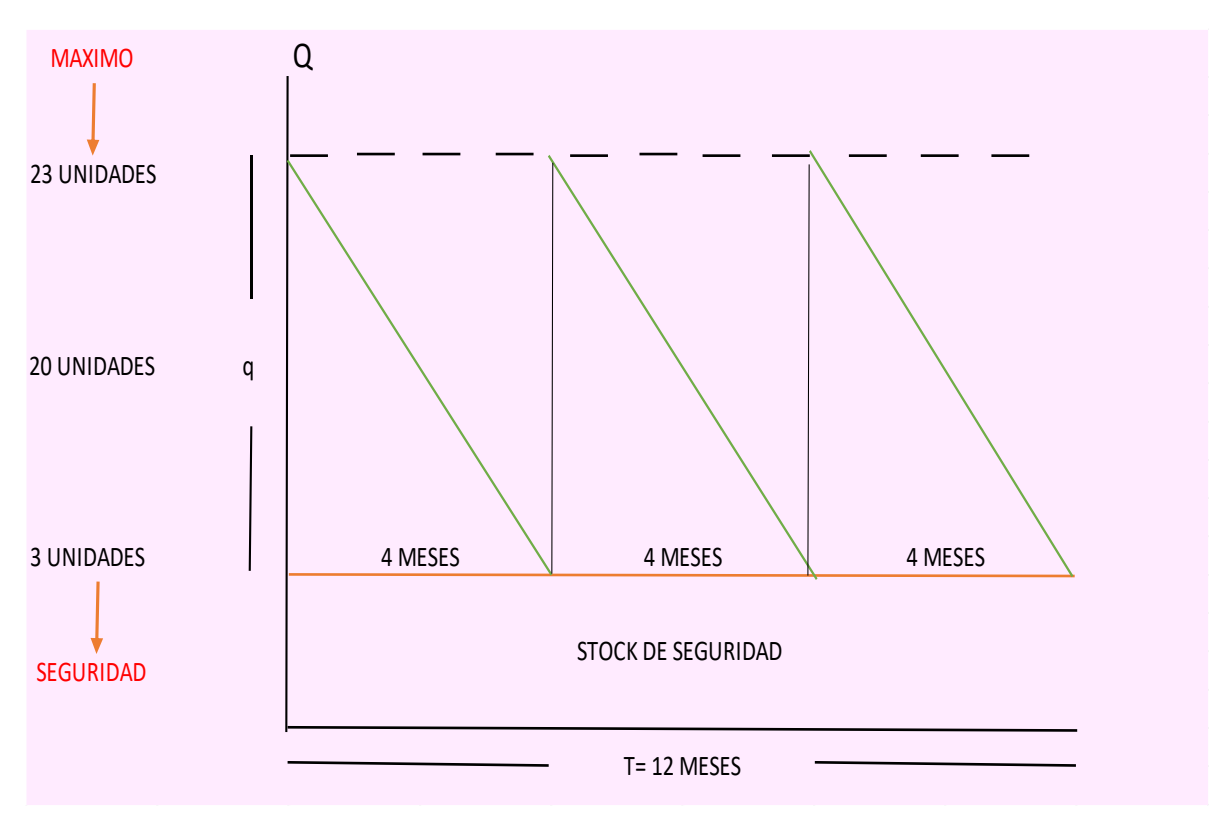

*Nota*. En el presente grafico se puede observar la cantidad máxima, minina y de seguridad con la que debe trabajar la ferretería, en base a las llaves de paso.

### *Lote Económico de Pedido*

**Datos** 

D= 20 Unidades S= 10 órdenes  $H= 5$ Días de trabajo al año= 250  $L= 35$  días

*Cálculo del Lote Económico de Pedido*

• **Cantidad optima**

$$
Q = \sqrt{\frac{2*20*10}{5}}
$$

$$
Q = 8\,unidades
$$

• **Costo de mantenimiento** 

$$
CTM = \frac{8}{2} * 5
$$

$$
CTM = 22,36\ \$
$$

• **Costo de compra o gestión** 

$$
CTG = \frac{20}{8} \times 10
$$

$$
CTM = 22,36\$
$$

• **Costo esperado** 

$$
CTE = 22,36 + 22,36
$$

$$
CTM = 44.72
$$

• **Punto de reorden**

$$
R = \frac{20}{250} \times 35
$$

$$
R=3\;Unidades
$$

• **Dientes** 

$$
N=\frac{20}{8}
$$

 $N = 3$  órdenes

## **Costo de Inventarios**

### **Tabla 4**

*Producto 1*

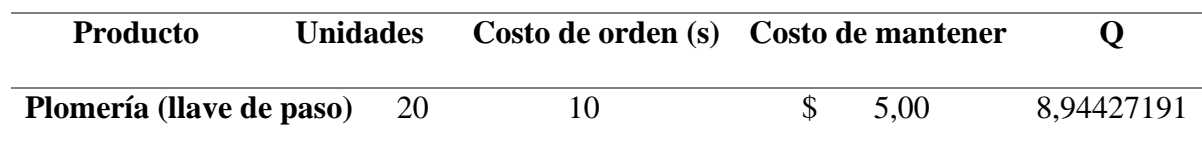

*Nota*. La presenta imagen da a conocer una pequeña tabla en donde se detalla el producto, las unidades su costo de orden y su costo de mantener.

# **Tabla 5**

## *Costo de inventarios*

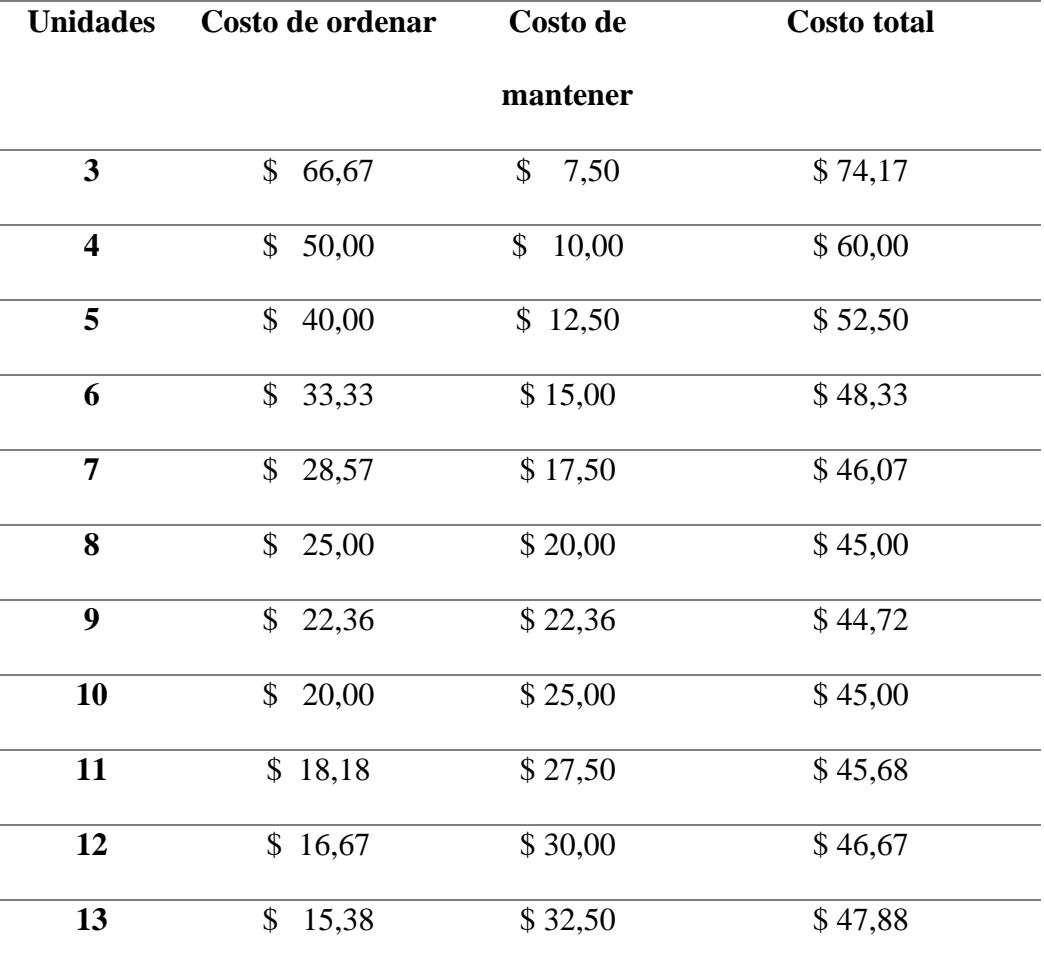

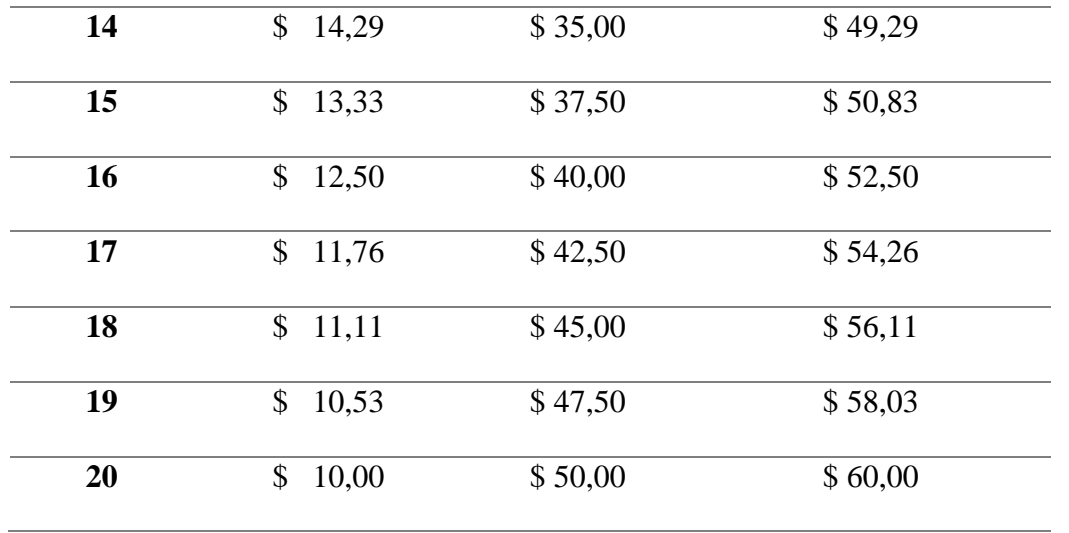

*Nota*. Mediante la presente imagen se puede observar el cálculo de los costos del inventario del

primero producto.

### **Gráfica Costo de Inventarios**

### **Figura 14**

*Gráfico costo de inventarios*

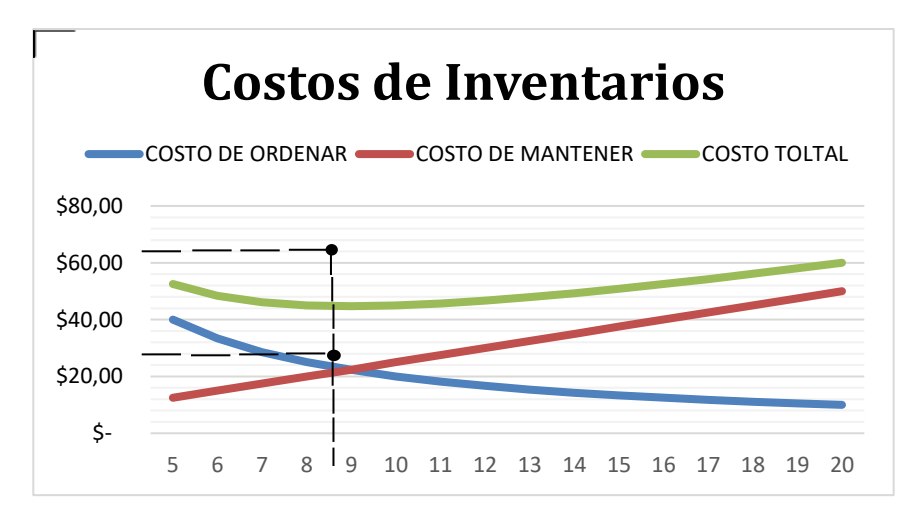

*Nota*. La presente grafica da a conocer cómo se encuentran ubicados el costo de gestión, el costo de mantenimiento y el costo total, después de haber realizado los respectivos cálculos, en base a la tabla anterior.

## **Ciclo Dinámico del Inventario**

### *Construcción (Electrodo Tungsteno)*

#### **Figura 15**

*Diente de cierre*

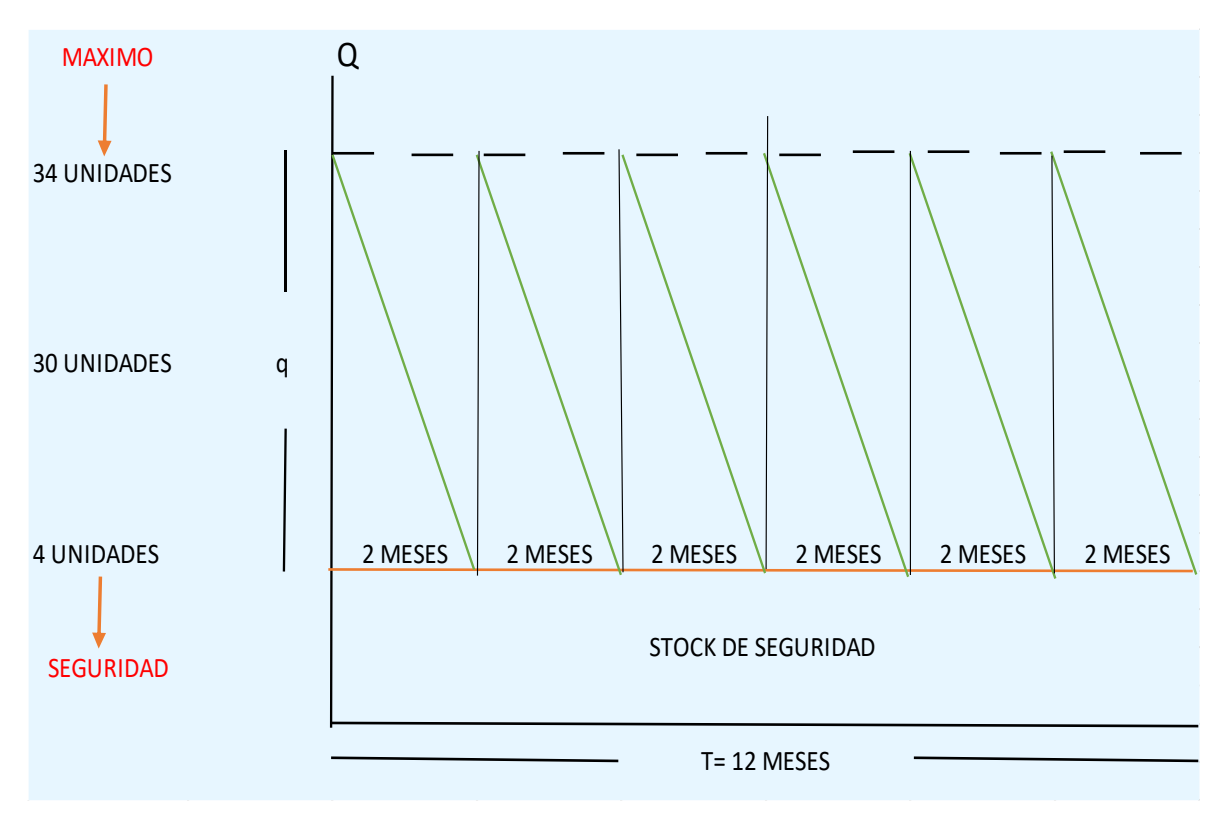

*Nota*. En la presente imagen se puedo observar la gráfica del ciclo dinámico del producto dos en donde se detalla su inventario máximo, mínimo y de seguridad y a su vez se puede apreciar el tiempo en que dicho producto es vendido.

### *Lote Económico de Pedido*

### **Datos**

D= 30 Unidades S= 15 órdenes  $H= 5 / L= 30$  días Días de trabajo al año= 250 *Cálculo del Lote Económico de Pedido*

• **Cantidad óptima**

$$
Q = \sqrt{\frac{2*30*15}{5}}
$$

$$
Q = 13\,unidades
$$

• **Costo de mantenimiento** 

$$
CTM = \frac{13}{2} \cdot 5
$$

$$
CTM = 33.54 \text{ }^{\circ}
$$

• **Costo de compra o gestión** 

$$
CTG = \frac{30}{13} \times 15
$$

$$
CTM = 33.54\$
$$

• **Costo esperado** 

$$
CTE = 33.54 + 33.54
$$

$$
CTM = 44.72
$$

• **Punto de reorden**

$$
R = \frac{30}{250} \times 30
$$

$$
R=4\;Unidades
$$

• **Dientes** 

$$
N=\frac{30}{13}
$$

$$
N=2\,\text{órdenes}
$$

### **Costo de Inventarios**

## **Tabla 6**

*Producto 2*

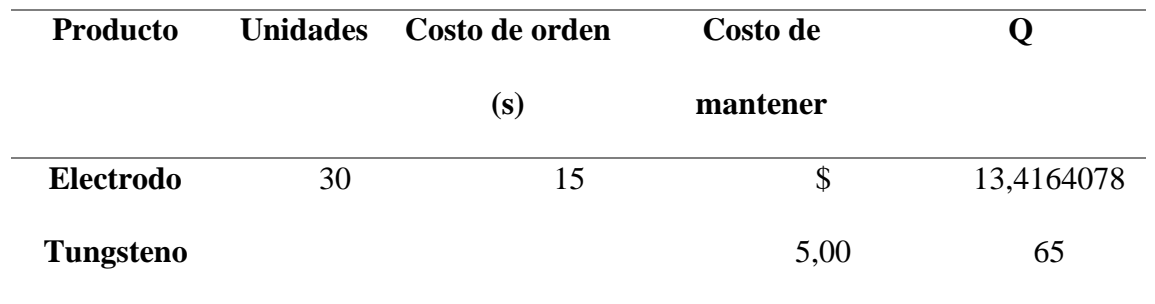

*Nota*. En la presente imagen se da a conocer una tabla en donde se detalla el nombre del segundo producto, las unidades, el costo de ordenar y el costo de mantener, con sus respectivos valores para el cálculo de la siguiente tabla.

### **Tabla 7**

### *Costo de inventario*

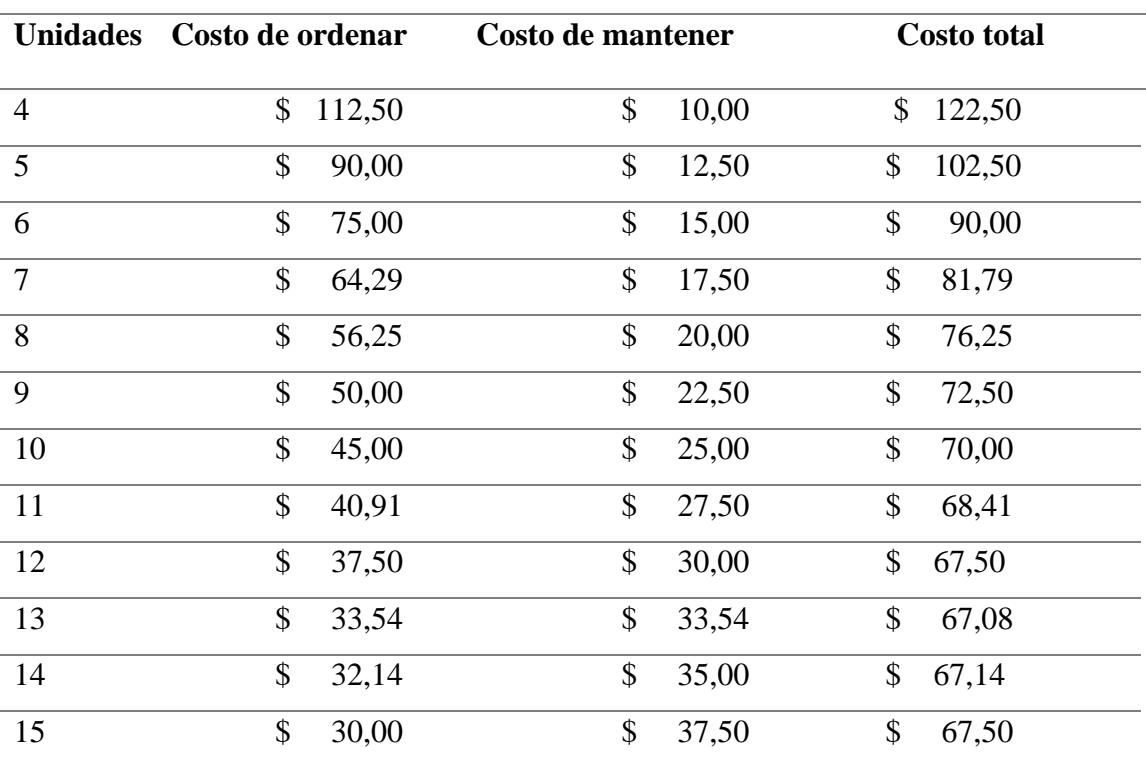

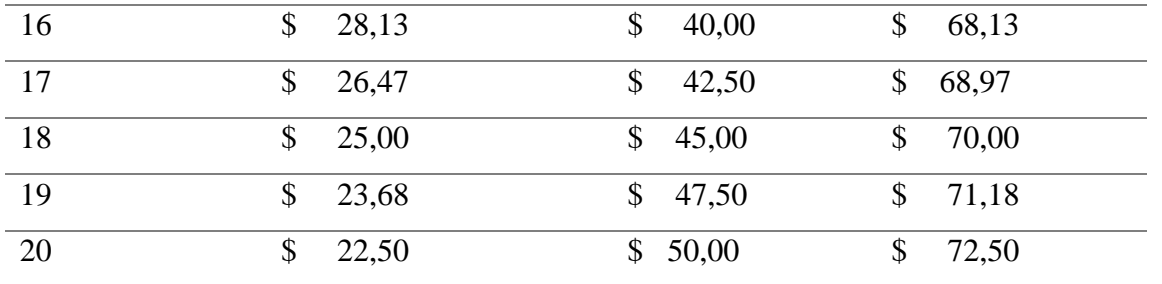

*Nota*. Mediante la presente imagen se puede observar el cálculo para la determinación de los costos del inventario del segundo producto, para la realización de su respectivo grafico en donde da como resultado que en la unidad 13 se cruzara el costo de mantenimiento y costo de gestión.

## **Gráfica Costo de Inventarios**

#### **Figura 16**

*Gráfica costo de inventario*

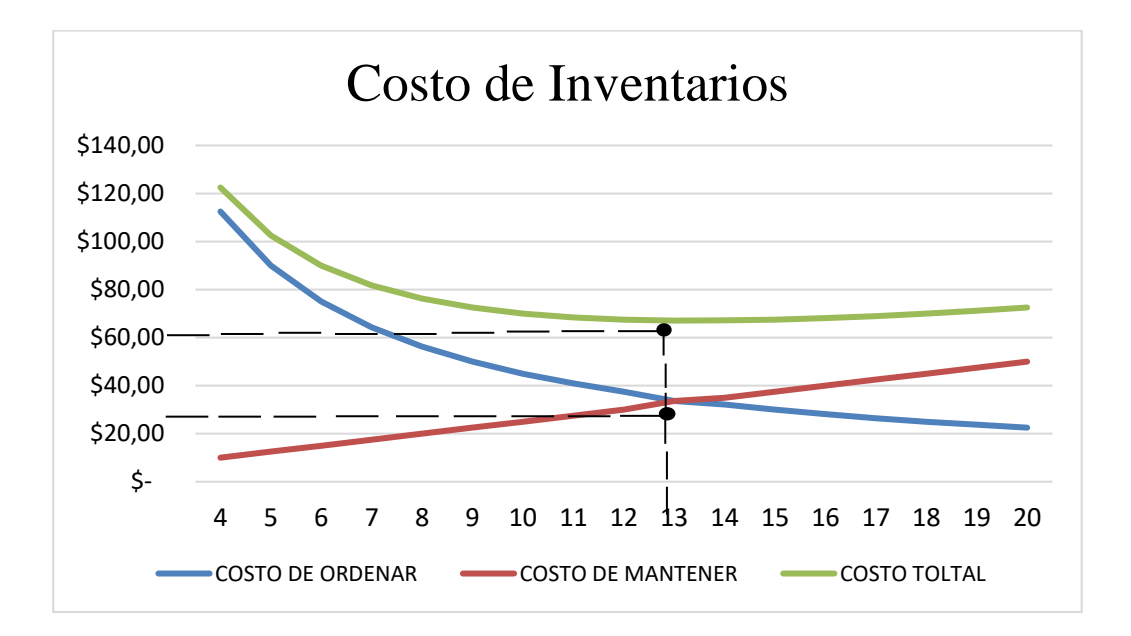

*Nota*. Mediante la presente imagen se puede observar la gráfica del costo del inventario del producto dos, en donde se puede apreciar que tanto el costo de mantener como es costo de ordenar, se cruza en la unidad 13 y costo total de igual manera.

## **Ciclo Dinámico del Inventario**

### *Jardinería (Arcos Trozadores)*

#### **Figura 17**

*Diente de cierre*

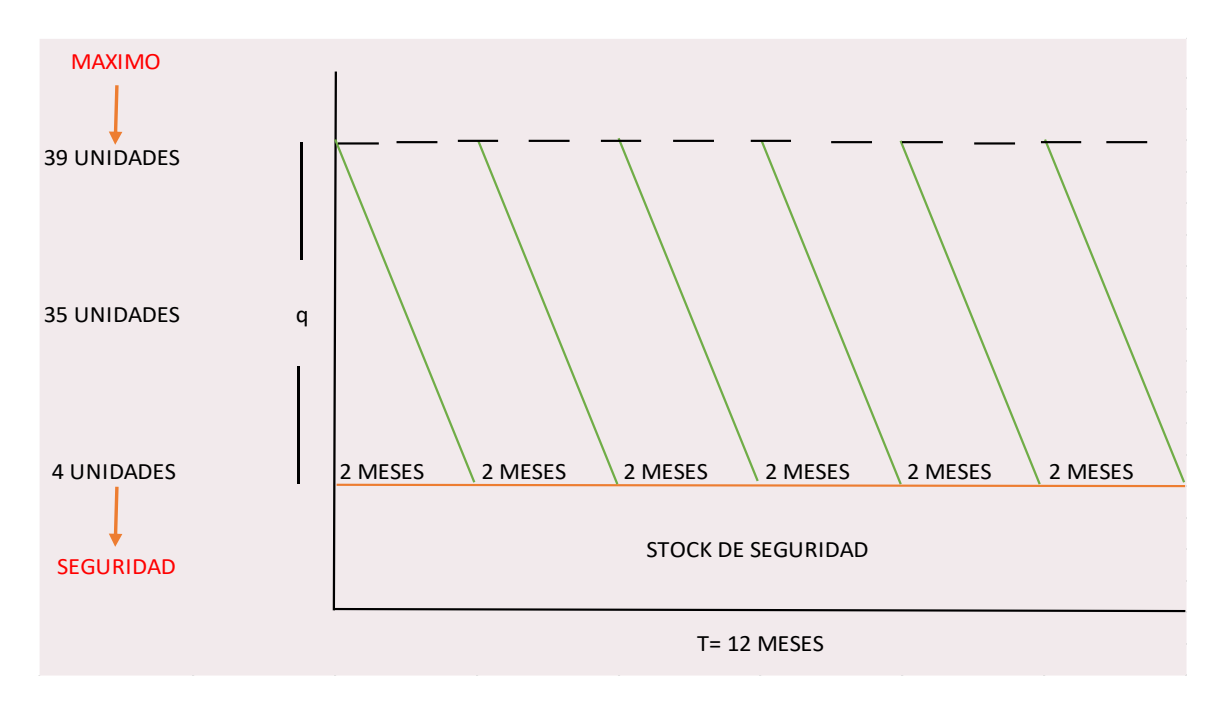

*Nota*. Mediante la presente imagen se puedo observar la gráfica del ciclo dinámico del producto número tres, en donde se detalla su inventario máximo, mínimo y de seguridad y a su vez se puede apreciar el tiempo en que dicho producto es vendido en este caso su tiempo es que cada 2 meses se venden 35 unidades.

### *Lote Económico de Pedido*

### **Datos**

```
D= 35 Unidades
S= 17 órdenes
H= 5Días de trabajo al año= 250
```
 $L=$  31 días

## *Cálculo del Lote Económico de Pedido*

• **Cantidad optima**

$$
Q = \sqrt{\frac{2*35*17}{5}}
$$

 $\overline{\phantom{a}}$ 

$$
Q = 15 \, unidades
$$

• **Costo de mantenimiento** 

$$
CTM = \frac{15}{2} \cdot 5
$$

$$
CTM = 38.56
$$

• **Costo de compra o gestión** 

$$
CTG = \frac{35}{15} \times 17
$$

$$
CTM = 38.56
$$

• **Costo esperado** 

$$
CTE = 38.56 + 38.56
$$

$$
CTM = 77
$$

• **Punto de reorden**

$$
R = \frac{35}{250} * 31
$$

$$
R=4\;Unidades
$$

• **Dientes** 

$$
N=\frac{35}{15}
$$

## $N = 2$  Ordenes

### **Costo de inventarios**

### **Tabla 8**

### *Producto 3*

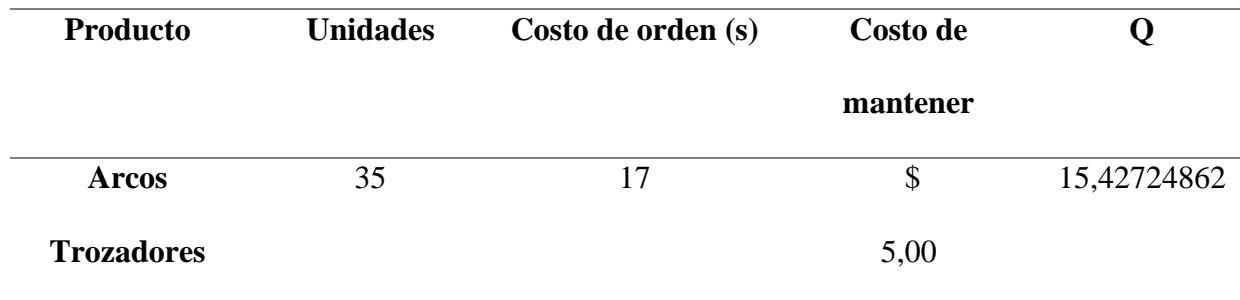

*Nota*. Mediante la presente imagen se da a conocer una tabla en donde se detalla el nombre del tercer producto, las unidades el costo de ordenar y el costo de mantener con sus respectivos valores para el cálculo de la siguiente tabla.

## **Tabla 9**

### *Costo de inventario*

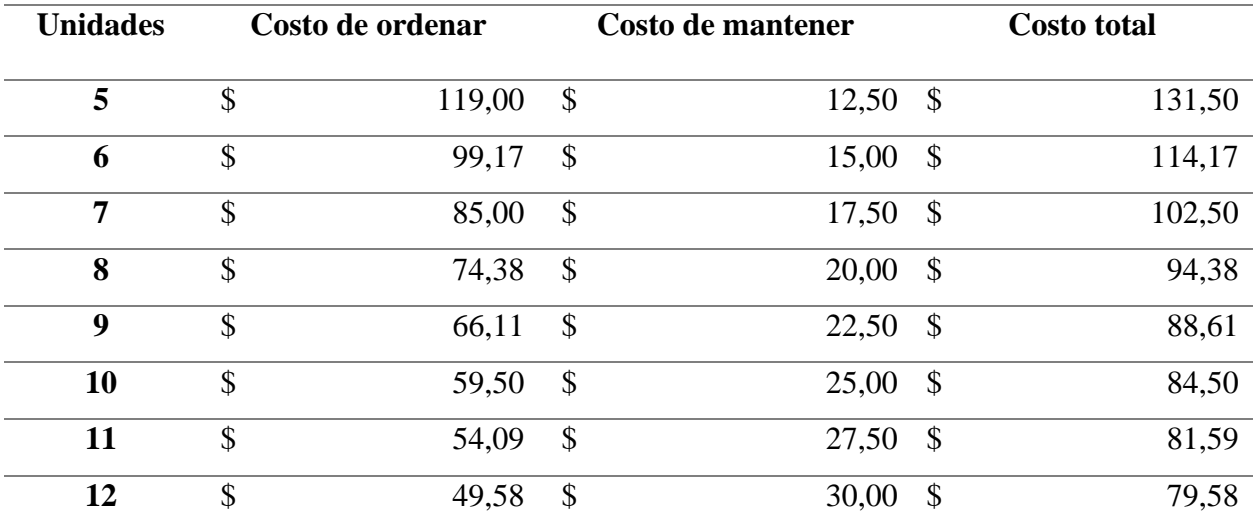

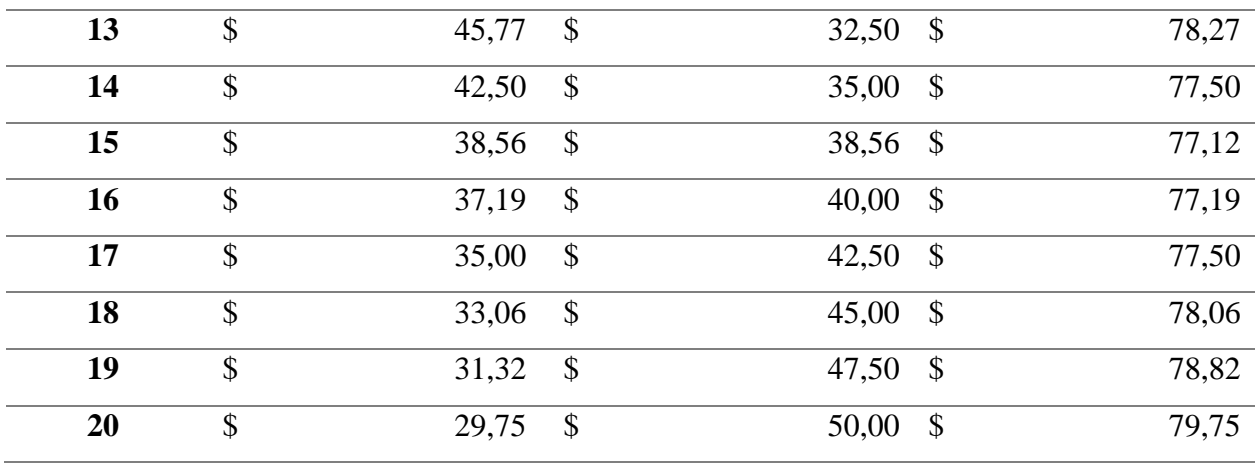

*Nota*. Mediante la presente imagen se puede observar el cálculo para la determinación de los costos del inventario del segundo producto, para la realización de su respectivo grafico en donde da como resultado que en la unidad 13 se cruzara el costo de mantenimiento y costo de gestión.

### *Gráfica Costo de Inventario*

#### **Figura 18**

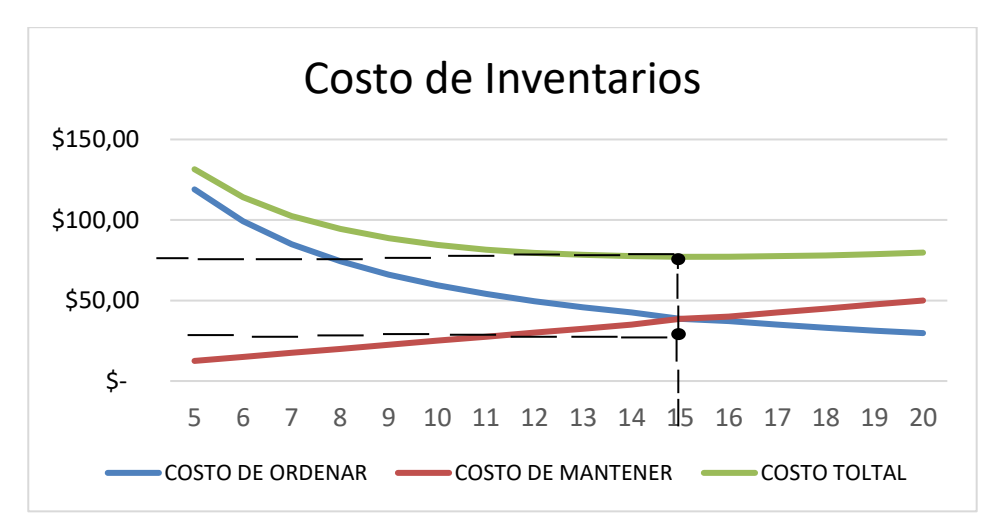

*Gráfica costo de inventario*

*Nota*. La presente imagen tiene la finalidad de dar a conocer, la gráfica del costo del inventario del producto tres, en donde se puede apreciar que tanto el costo de mantener como es costo de ordenar, se cruza en la unidad 15 y a su vez se encuentra establecido también su costo total, el cual se encuentra fuera del cruce.

# **Tabla Resumen de los Inventarios**

# **Tabla 10**

*Inventario inicial, inventario de seguridad e inventario máximo*

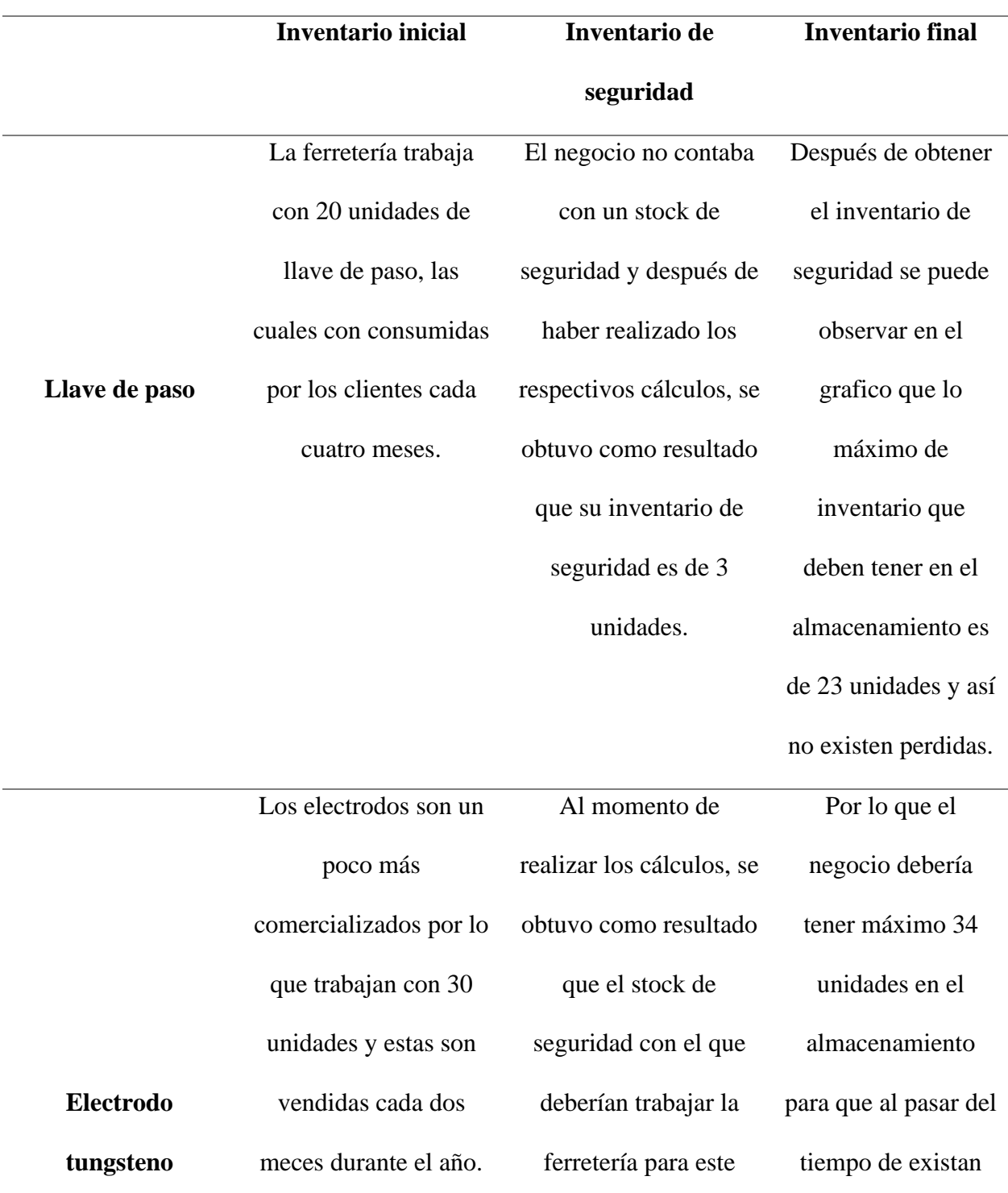

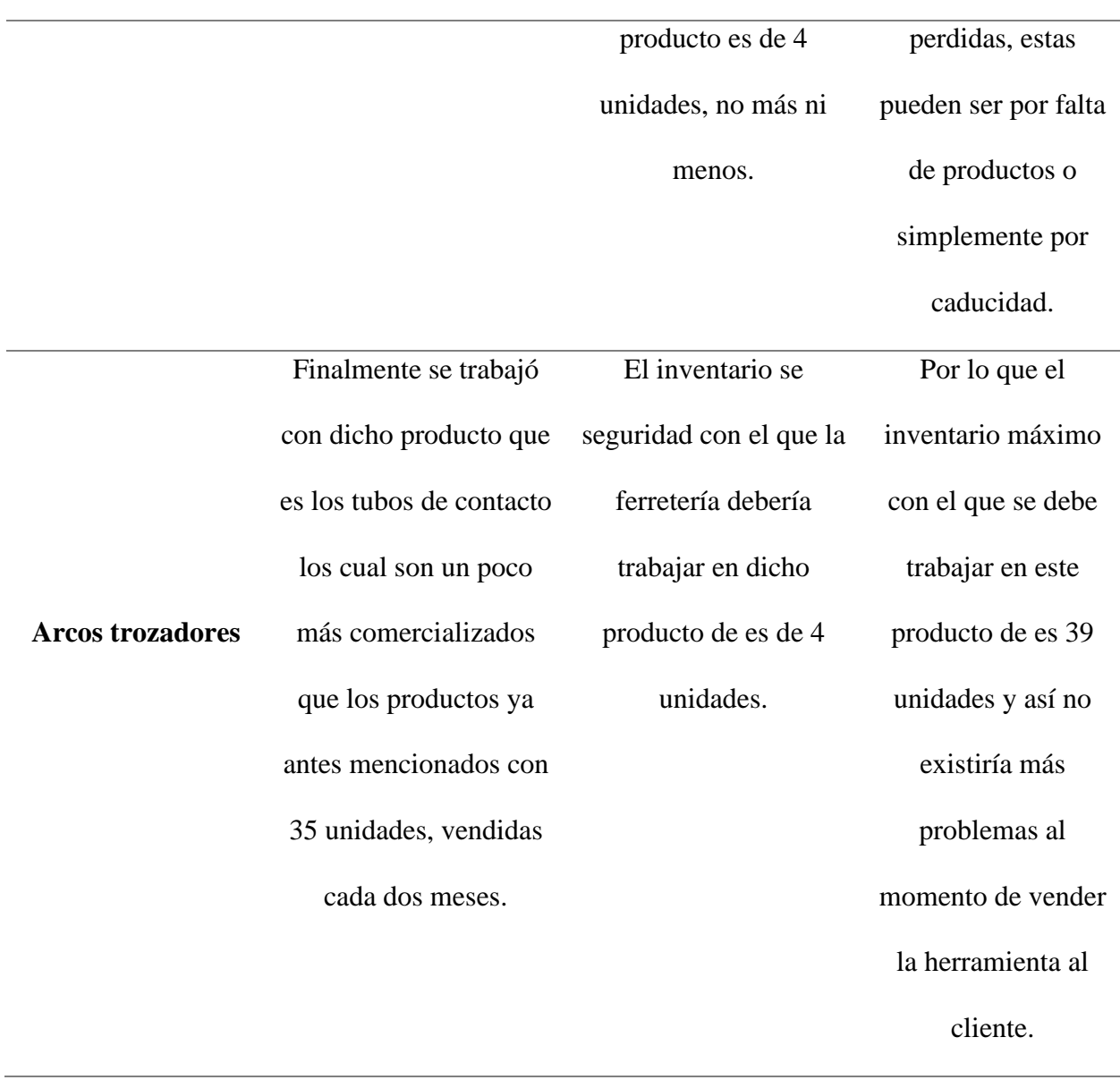

*Nota*. Mediante la presente tabla se puede observar un pequeño resumen de cada uno de los productos, ya mencionados anteriormente en donde se da a conocer de manera detalla el inventario inicial, el inventario máximo, y el inventario de seguridad de cada producto después de haber aplicado cada uno de los cálculos.

## **Modelo de Inventario ABC**

### **Tabla 11**

### *Inventario ABC*

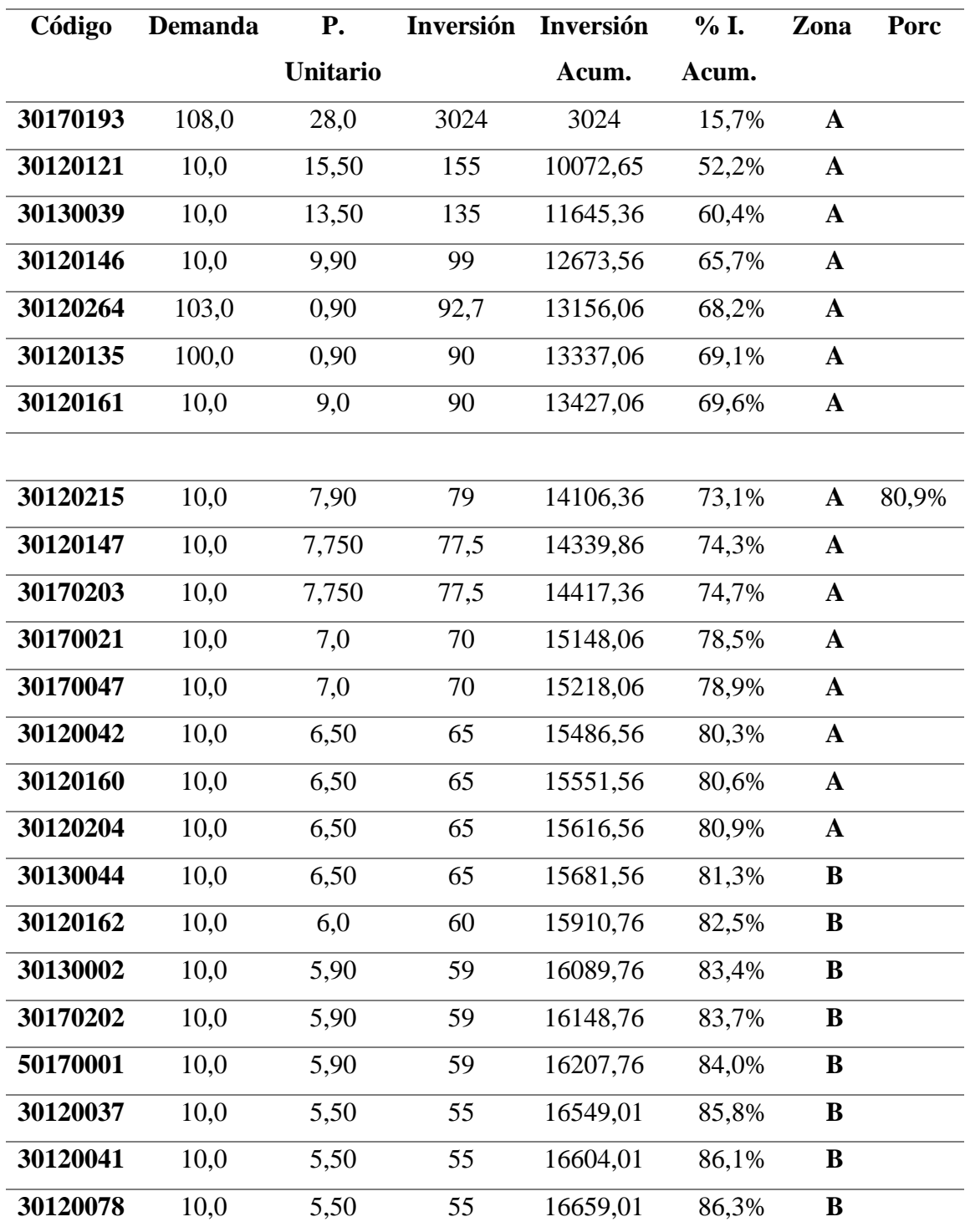

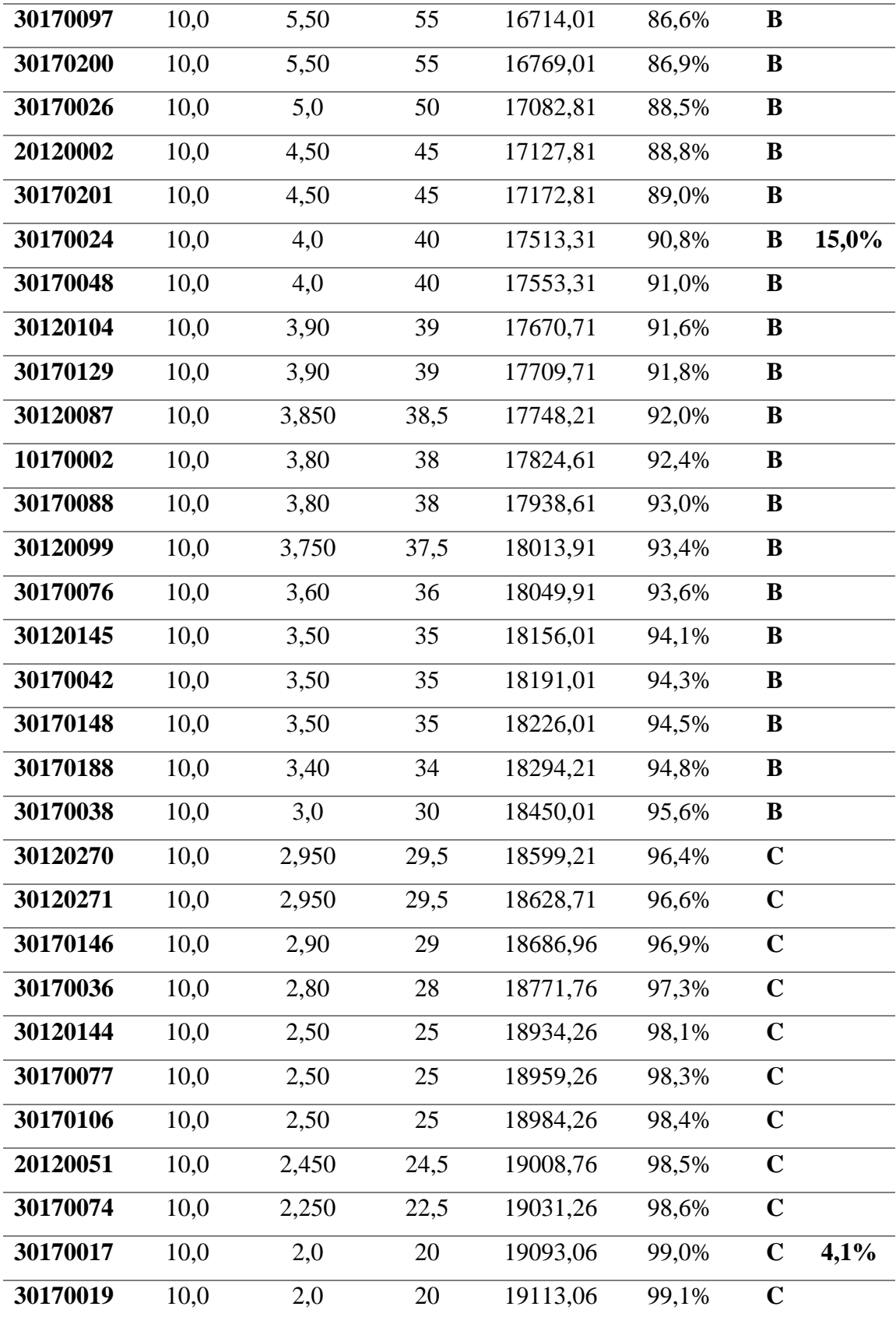

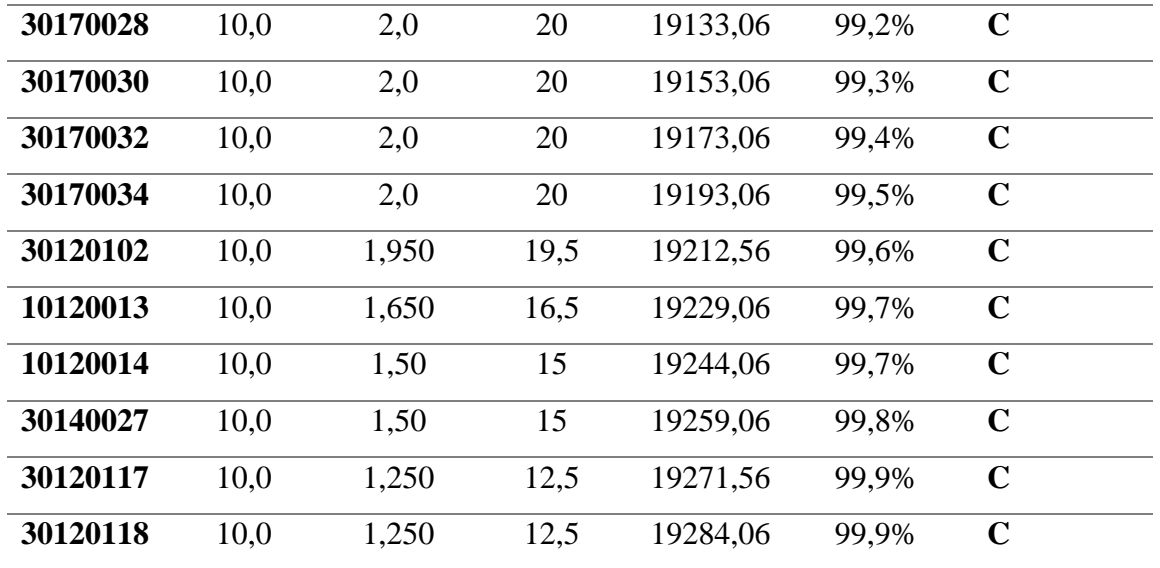

*Nota*. Mediante la presente tabla se puede observar el cálculo del inventario de seguridad de los productos con los que trabaja la ferretería, en donde se determinaron los productos de clase A en donde hace referencia al 20 %, con un 80% de rentabilidad, clase B con un 30% de cantidad y un 15% de rentabilidad y la clase C que tiene un 50% de cantidad con su respectivo porcentaje de rentabilidad del 4%.

### **Tabla 12**

*Resumen cálculo*

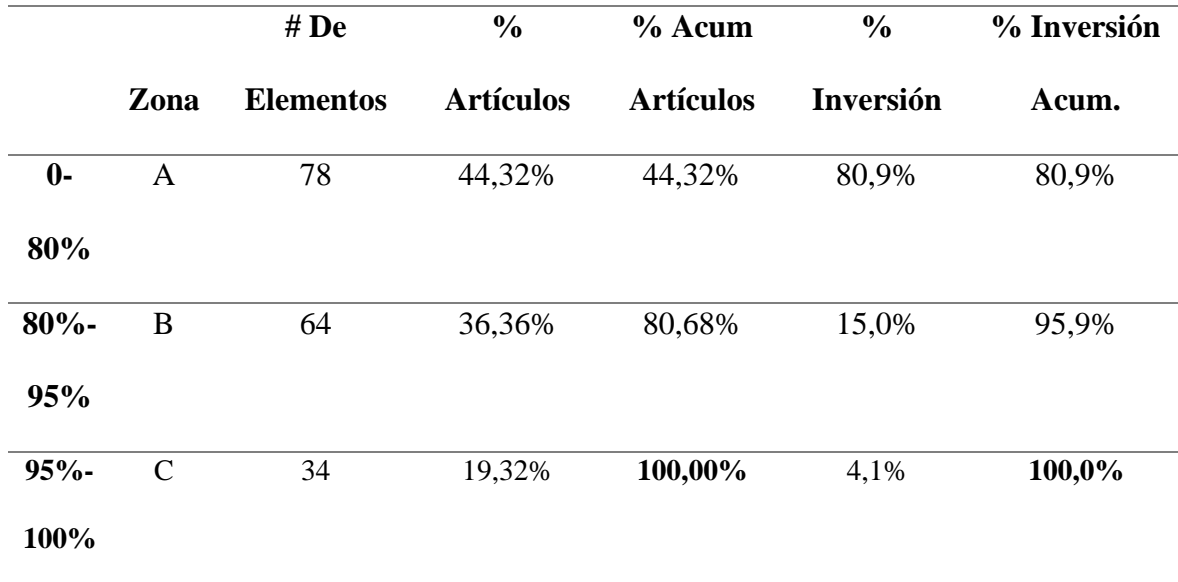

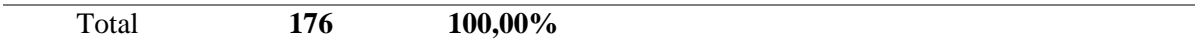

*Nota*. En la presente tabla se da a conocer el resumen de los cálculos realizados anterior mente tomando en cuenta solo el porcentaje de la clase A, clase B y clase C, para luego desarrollar los últimos cálculos y finalmente desarrollar la gráfica.

### **Figura 19**

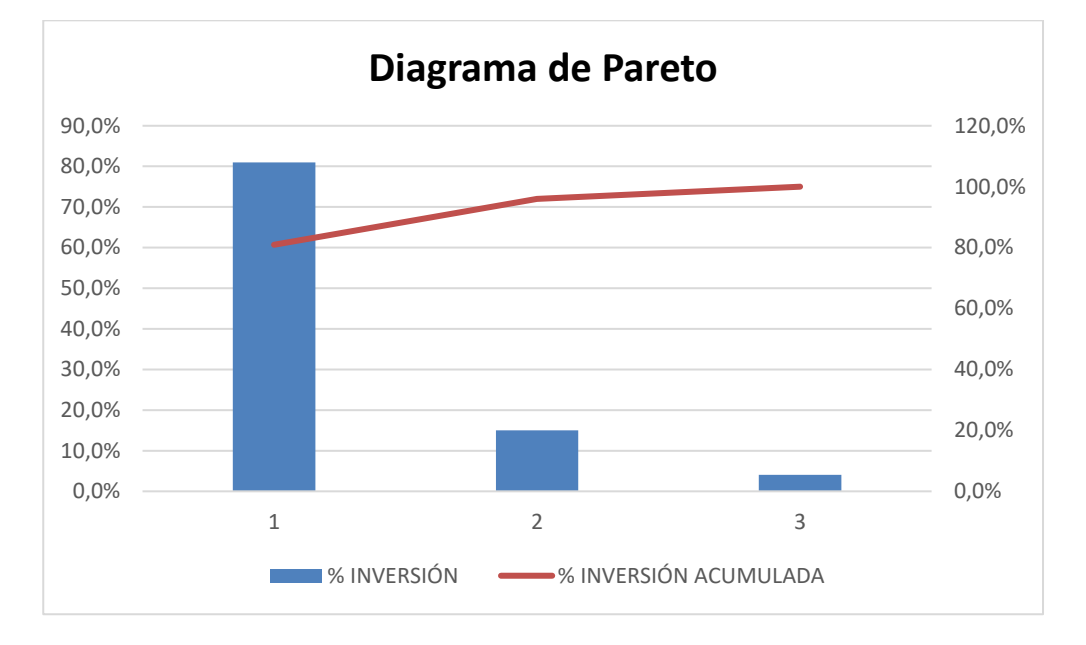

*Diagrama de Pareto*

*Nota*. En la presente imagen se da a conocer la gráfica del diagrama de Pareto, en donde se puede observar que la clase A se encuentra compuesta por el 80% de los productos más importantes de la ferretería, la Clase B un poco importantes con un porcentaje del 15% y la Clase C con un porcentaje de 4%, denominados como los menos importantes.

# **Diagrama To Be "Ferretería Master Tools"**

# **Figura 20**

*Diagrama de flujo To Be*

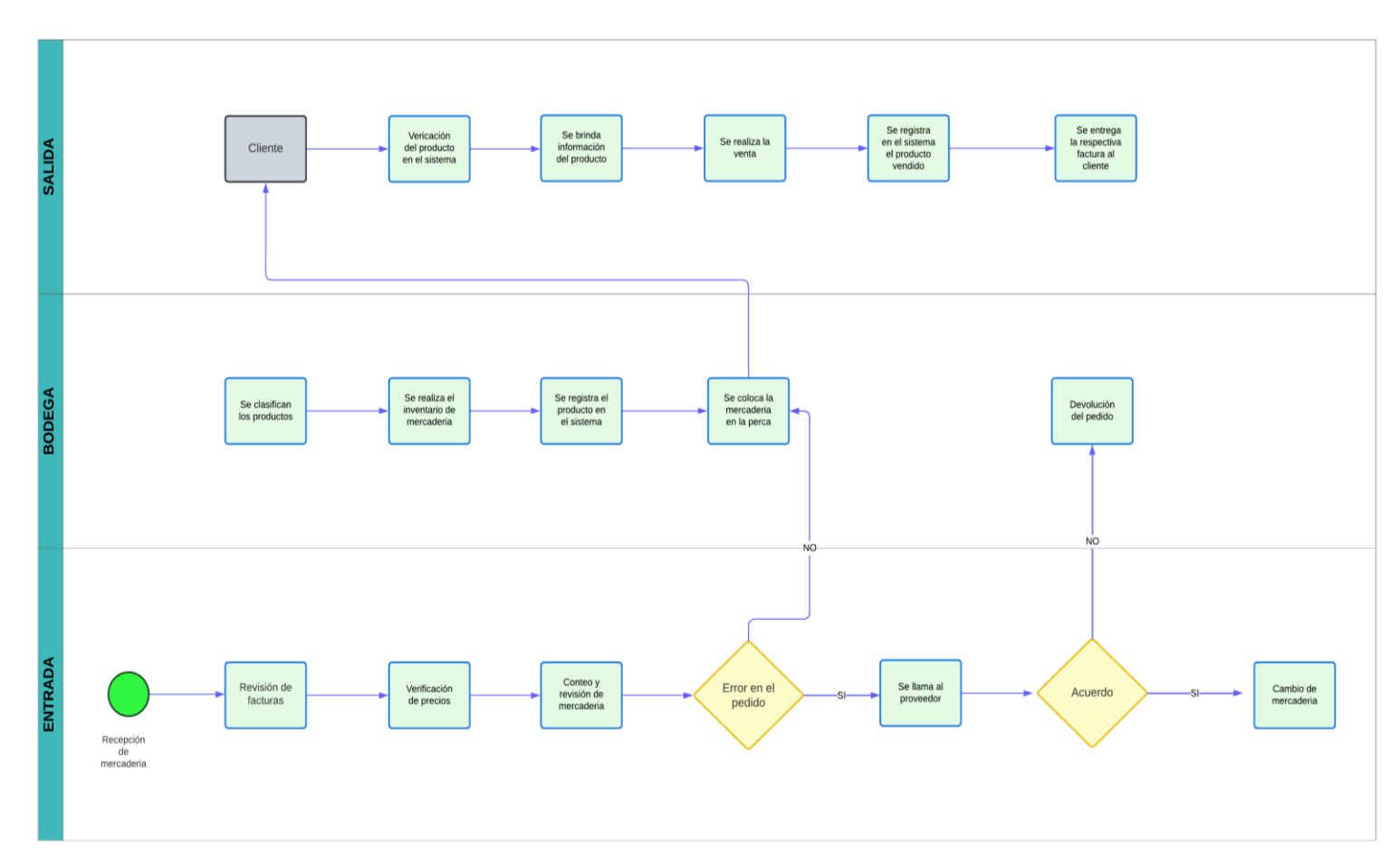

*Nota*. En la presente imagen se da a conocer el diagrama de flujo ya mejorado, basándose en el diagrama AS IS

#### **Historia de la Empresa**

Master Tools es una empresa establecida en el 2022, dedicada a la comercialización y asesoría técnica de herramientas para el hogar y el trabajo, dispone de una gran variedad de artículos los cuales tiene precios competitivos en el mercado, todo en herramientas de electricidad, plomería, jardinería y construcción.

Master Tools nace con la idea de brindas diferentes tipos de herramientas la misma que se posiciono en el mercado hace más de 8 meses, y tiene como objetivo principal de brindar todo tipo de producto ferretero, con la mejor calidad y seguridad posible, para que el cliente se sienta 100% satisfecho no solo con las herramientas sino también con la atención que se les brinda, desde que ingresan al local hasta que se retiran del mismo. Dicho negocio se encuentra ubicado en el Barrio la Victoria Baja, en donde a pesar de llevar muy poco tiempo en el mercado ha sido muy bien acogido por las personas que rodean a la ferretería.

#### **Filosofía Empresarial**

#### *Misión*

Satisfacer cada una de las necesidades de nuestros clientes brindándoles servicios técnicos, herramientas eléctricas, de jardinería y de construcción a un precio bastante accesible a su bolsillo y sobre todo a un precio competitivo en el mercado, solventando casa una de sus dudas mediante una excelente atención.

#### *Visión*

En el 2025 Master Tools busca posicionarse en el mercado como una de las empresas más representativa con respecto a la comercialización de herramientas electrónicas para la construcción, jardinería y otros aspectos, apoyándonos por un excelente grupo de proveedores, a su vez el compromiso de nuestros colaboradores y la fidelidad de cada uno de nuestros clientes.

#### *Valores*

- **Orientación al cliente**: Satisfacer las necesidades de los clientes con los mejores recursos y el mejor servicio.
- **Calidad:** Brindar artículos y herramientas de excelente calidad, ofreciéndoles siempre seguridad y confianza mediante estándares internacionales.
- **Calidez:** Brindar un trato adecuado a los clientes y excelente información, desde que ingresan al negocio hasta que salen.
- **Trasparencia:** Decir siempre la verdad a los clientes, manteniendo siempre los procesos al margen.
- **Profesionalismo**: Estar 100% capacitados en brindar información de cada uno de los artículos.
- **Trabajo en equipo**: Orientar a que los trabajadores cumplan cada una de las tareas y actividades con el trabajo en equipo.
- **Puntualidad**: Compromiso en solventar cada una de las dudas e inquietudes de los clientes sin necesidad de hacerlos esperar mucho tiempo.
- **Mejora continua:** Desarrollar el autocontrol de todas las actividades que forman parte de la organización mediante una constante mejora.

#### **Resumen**

La empresa ferretera Master Tools trabajaba de forma empírica, es decir que muchas de las actividades que realizaban lo hacían en base a su experiencia sin saber el porqué, de las cosas, ni porque se lo realiza de dicha manera, existía falta de conocimientos de parte de los trabajadores en base a los costos de mantenimiento y gestión, los cuales deberían ser llevado a cabo de manera correcta ya que estos costos permiten que la organización no obtenga perdidas

en los productos. A su vez la manera en la que trabajaban era manual en donde con la ayuda de un cuaderno anotaban todos los productos que son vendidos en el día, y trabajaban con un Excel no muy bien estructurado ya que este solo contaba con el código de los productos, su precio unitario y su demanda, por lo que no estaba muy bien definidos ya que se encontraban registrados algunos artículos no existentes en la ferretería.

A su vez no contaban con un inventario concreto ya que cuando pedían nuevos productos, lo realizaban en el momento en que ya no había dicho producto, y en muchas ocasiones el cliente era la persona que hacía que los trabajadores se den recién en ese momento cuenta de que el producto ya se había terminado, por lo que esto provocaba perdidas no solo de manera financiera, sino que también se perdía clientela. De la misma manera existían demoras al momento de vender una herramienta o producto ya que al no contar con un sistema contable, al trabajador le toca buscar en bodega el producto.

#### **Estrategias**

- Adquirir el programa contable mi negocio, para el registro de los inventarios y el manejo de los mismos.
- Generar capacitaciones continuas en habilidades blandas en base al manejo del sistema contable mi negocio.
- Generar capacitaciones a los trabajadores, con temas basados en costos de gestión y mantenimiento.
- Crear publicidad de las herramientas que brinda la ferretería Maste Tools mediante la aplicación de la plataforma Wix.
- Motivar a los trabajadores a realizar sus actividades de la mejor manera posible y se mantengan siempre actualizados.

## **Plan de acción**

## **Tabla 13**

# *Plan de acción*

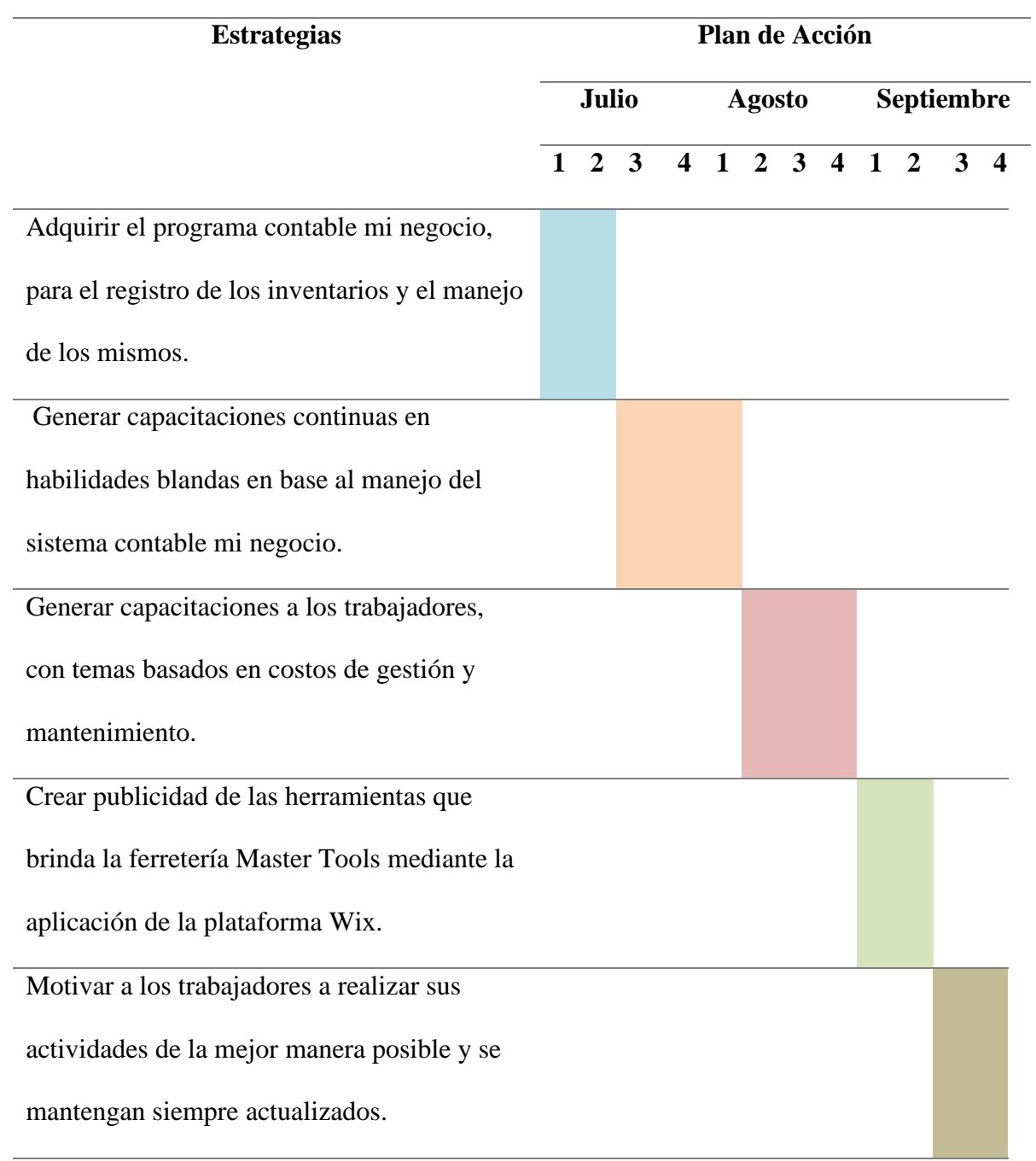

*Nota*. Mediante la presente tabla se puede observar el cronograma en el que se van a realizar cada una de las estrategias ya antes mencionas.

#### **Propuesta**

#### **Sistema Contable "Mi Negocio"**

Esta tesis presenta la propuesta de implementar un sistema contable denominado "Mi negocio" mediante el cual la ferretería Master Tools podrá generar reportes, realizar facturas y sobre todo le permitirá registrar su inventario, agilizando y facilitando los procesos ya sean estos contables o simplemente el manejo de las finanzas.

Una de las ventajas es que, si existe algún fallo en la digitalización o el trabajador digito mal alguna actividad, esta desaparecerá automáticamente con la ayuda del sistema, a su vez la persona que se encuentra encargada del manejo del mismo, lo único que se deberá hacer es ingresar la información y este se encargara de realizar correctamente los cálculos ya sean estos de impuestos, ingresos o egresos.

A diferencia de otros sistemas, mi negocio permitirá que la ferretería pueda optimizar su tiempo, con respecto a clientes o proveedores ya que al momento de ingresar el número de cedula o el RUC de dicha persona, el sistema automáticamente llenara todos los espacios em blanco evitando que el trabajador lo tengo que hacer de manera manual.

Dicho sistema cuenta con un curso el cual es sumamente gratuito, en donde los trabajadores o la persona que va a llevar a cabo el sistema, tendrá la oportunidad de capacitarse y es muy efectivo ya que no existe un tiempo límite para determinar dicho curso, por lo que se lo puede realizar en los tiempos libres, cuando no haya clientes en el local o hasta los fines de semana sin ningún problema.

En el curso se encuentran capacitaciones tales como para la facturación, existen capacitaciones comerciales y contables, en donde cada una de ellas se encuentran distribuidas por algunos módulos en donde, se detalla paso a paso como se debe utilizar la plataforma y sobre todo se muestra mediante un video la manera correcta de utilizar las herramientas con las que cuenta dicho sistema.

### **Plataforma Wix**

Adicional después de haber analizado los problemas de la ferretería y a pesar del negocio tiene una muy buena acogida en el sector que se encuentra ubicado, es importante que el mismo salga de su zona de confort, es por eso que mediante esta plataforma se podrá crear una página en donde la ferretería tendrá la oportunidad de dar a conocer su misión, visión, sus valores, y lo más importante sus artículos y herramientas.

Uno de los beneficios que tienen la plataforma Wix es que es gratuita y muy fácil de utilizar, a su vez esta página es muy creativa, en donde ya existen plantillas las cuales, pueden ser modificadas al gusto de las personas.

#### **Conclusiones**

Se verificó los problemas existentes en la gestión de inventarios, para lo cual se aplicó un diagrama de Ishikawa en donde se establecieron todas las posibles causas de dichos problemas, para luego determinar cuáles son los problemas que se dan con más frecuencia, mediante el diagrama de Pareto obteniendo como resultado que, al momento de resolver los cuatro primeros problemas, los demás se resolverán automáticamente solos.

A su vez se aplicó el modelo de inventario de lote económico de pedido ( EOQ) en donde se realizaron los respectivos cálculos de algunas herramientas que comercializa la ferretería Master Tools, obteniendo como resultados su inventario inicial, inventario de seguridad, y su inventario final, los cuales fueron representados mediante el ciclo dinámico del inventario y a su vez se graficó el costo de inventarios de cada producto en donde se da a conocer, su costo total anual, costo de mantener, cantidad y su costo por orden o también denominado tamaño de pedido.

Finalmente se dio a conocer las propuestas del proyecto, la cual es la implementación de un sistema contable denominado mi negocio, el cual le permitirá a la ferretería, tener un mejor control de sus inventarios y a su vez la creación de una plataforma denomina Wix la cual le permitirá al negocio dar a conocer las herramientas con las que cuenta a muchas más personas y así pueda tener más clientela.

#### **Recomendaciones**

Una de las principales recomendaciones es que el negocio defina de mejor manera sus procesos ya que al momento de trabajar de manera empírica o por intuición, pueden generar grandes pérdidas ya que, si no se tienen un conocimiento más amplio de las actividades que están realizado y los conceptos que involucran los mismo, al momento que exista un error no van a tener la idea de cómo solucionarlo.

Otra recomendación es que los trabajadores dividan de mejor manera su tiempo al momento de realizar una actividad, ya que muchas de las veces tienen en mente desarrollar otra, pero dicha tarea que están realizando se demoran más tiempo de lo esperado y así poco a poco se comienzan a retrasar las actividades y muchas veces se las realiza al apuro y salen mal.

Finalmente se recomendaría que los trabajadores sean un poco más creativos con el tema de la publicidad, ya que se conforman solo con las personas que van a la ferretería a hacer el gasto y no debería ser así, sino que constantemente busquen la manera de llamar mucha más clientela para que las ventas aumenten mucho más.
## **Referencias**

Argudo, J. M. (13 de marzo de 2021). *ECONOSUBLIME.*

http://www.econosublime.com/2021/03/activo-corriente-nocorriente.html

Báez, J. J. (12 de octubre de 2020). *Inventario.*

http://teoriainventariosio.blogspot.com/p/objetivos-del-control-de-inventario.html

Betancourt. (04 de enero de 2023). *Ingenio Empresas.*

https://www.ingenioempresa.com/modelo-de-cantidad-economica-eoq/

Burbano, P. (13 de mayo de 2013). *Didáctica*. http://www.didactica.com/ recursos/ reciclaje

- López, B. S. (16 de julio de 2019). *Ingeniería Industrial Online*. https://www.ingenieriaindustrialonline.com/gestion-de-inventarios/cantidad-economicade-pedidos-eoq/
- López, J. F. (8 de junio de 2018). *Economipedia.*

https://economipedia.com/definiciones/rendimiento.html

- Mendieta, Y. (25 de marzo de 2021). *Método ABC de inventarios*. https://www.arracking.com/cl/actualidad/blog/calidad-y-seguridad-3/metodo-abc-de-inventarios-en-unabodega-origen-caracteristicas-y-ventajas
- Mindy. (5 de junio de 2022). *Quad Minds.* https://www.quadminds.com/blog/tipos-deinventario/
- Moctezuma, a. (27 de junio de 2021). *Teoría de inventarios.*  https://prezi.com/p/lkbeg0jh0vrp/teoria-de-inventarios/

Moreno, D. M. (05 de diciembre de 2019). *Slide Player.* https://slideplayer.es/slide/13104349/

Pablo, B. (18 de mayo de 2021). *Emprendimiento en Ecuador.* https://burocreditoecuador.com/emprendimiento/porque-fracasan-los-emprendimientosen-ecuador

Reyes, E. (11 de diciembre de 2022). *Emprendimiento inteligente*. https://www.emprendedorinteligente.com/que-es-lote-economico-y-por-que-esimportante-para-un-negocio/

- Rivera, E. (08 de junio de 2021). *Tienda nube*. https://www.mecalux.es/blog/tipos-de-inventario
- Ruiz, M. A. (28 de septiembre de 2020). EQUALITY. https://www.equality.es/metodo-abcinventarios/
- Vanner, C. (16 de marzo de 2022). *Bizagi.* https://www.bizagi.com/es/contents/Blog/ES/mejorade-procesos-para-empresa.html

Vermorel, E. (20 de septiembre de 2020). *Quantitative Supply Chain.* https://www.lokad.com/es/definicion-costes-de-inventario

Westreicher, G. (28 de mayo de 2020). *Economipedia.*

https://economipedia.com/definiciones/inventario.html

### Anexos

## Anexo 1

Cuestionario

#### CUESTIONARIO

Objetivo: El presente cuestionario tiene como finalidad el levantamiento de información referente a la atención que brinda la ferretería Master Tools, a los clientes del sector La Victoria Baja; dicha información será utilizada con fines investigativos.

Nombre y Apellido: \_

Teléfono celular:

Correo electrónico:

1. ¿Usted como cliente cómo calificaría el tiempo de entrega que se demoran los

trabajadores al momento de receptar el pedido del producto y entregarlo? Tiempo de entra disponibilidad del producto

- 
- a. Muy bueno
- b. Bueno
- c. Regular
- d. Malo
- e. Muy malo
- 2. ¿Se siente satisfecho con la atención que le brindan en la ferretería?
	- a. Muy satisfecho
	- b. Satisfecho
	- c. Indiferente
	- d. Poco satisfecho
	- e. Nada satisfecho
- 3. ¿Con que frecuencia la ferretería Master Tools no dispone con los productos que

#### usted desea adquirir?

- a. Siempre
- b. Casi siempre
- c. De vez en cuando
- d. Rara vez
- e. nunca
- 4. ¿Al momento de adquirir las herramientas, la información que les brindan los trabajadores sobre su uso es?
- a. Excelente
- b. Muy buena
- c. Buena
- d. Regular

*Nota*. En la presente imagen se da a conocer el cuestionario que fue apocado a los clientes de la

Ferretería Master Tools, para la recolección de información.

## **Anexo 2**

# *Ficha de observación*

### FICHA DE OBSERVACIÓN

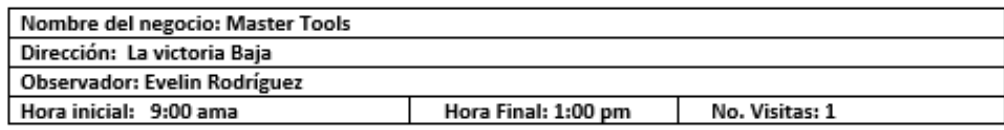

Objetivo: La presente ficha de observación tiene como objetivo principal obtener información

relevante a cerca del manejo y control de los inventarios que realiza la ferretería Master Tools.

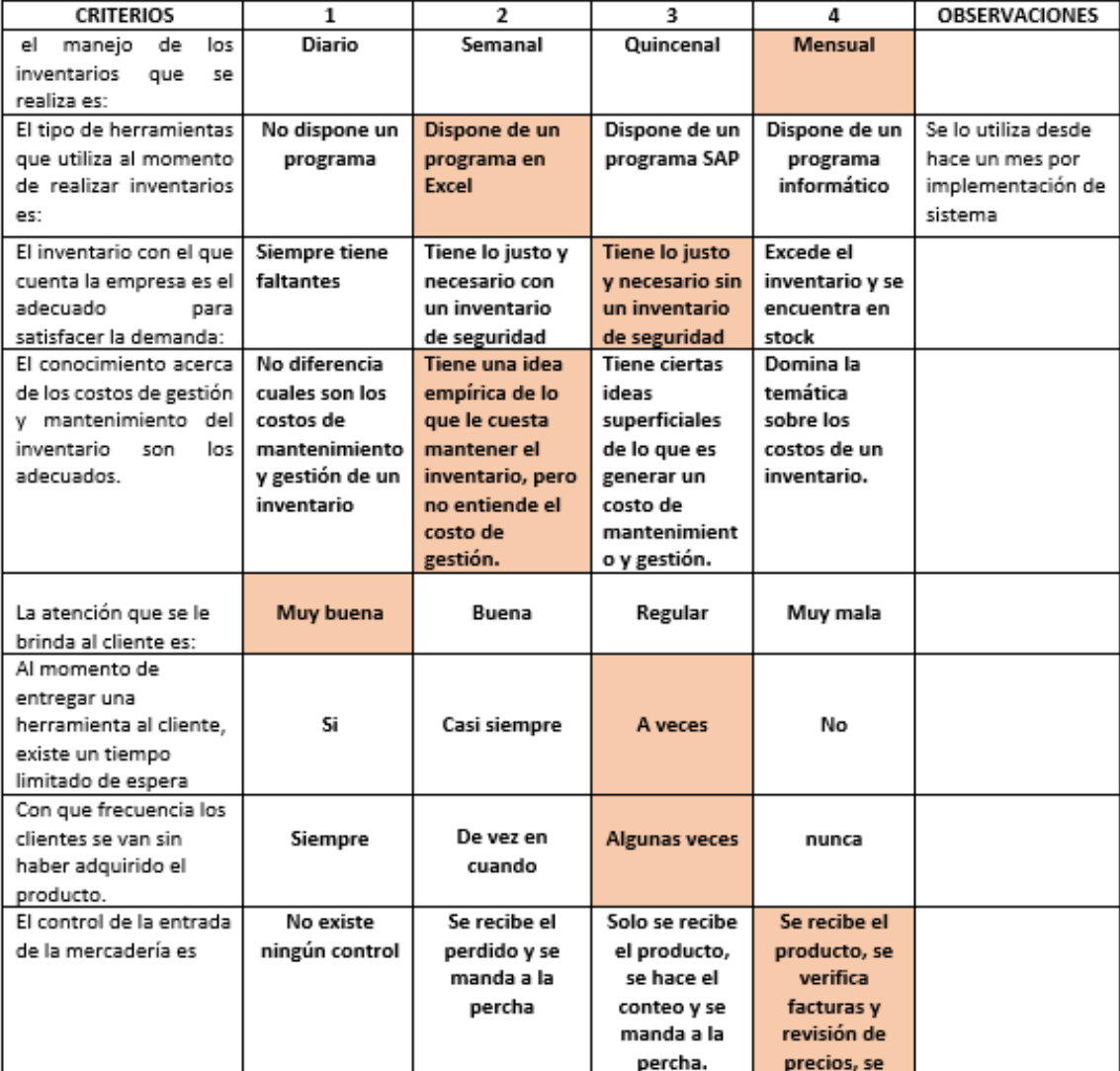

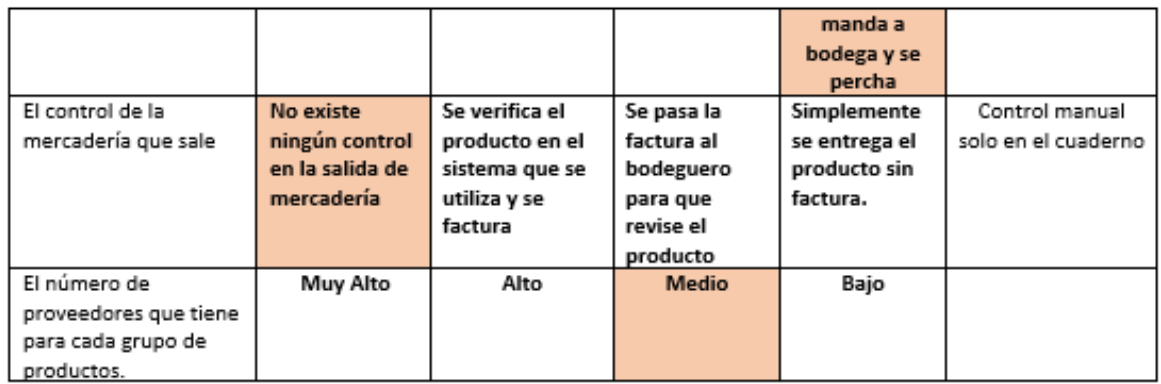

*Nota*. En la presente imagen se da a conocer la ficha de observación que fue aplicada en la

ferretería Master Tools, con la finalidad de obtener información relevante.

# **Anexo 3**

*Local Master Tools*

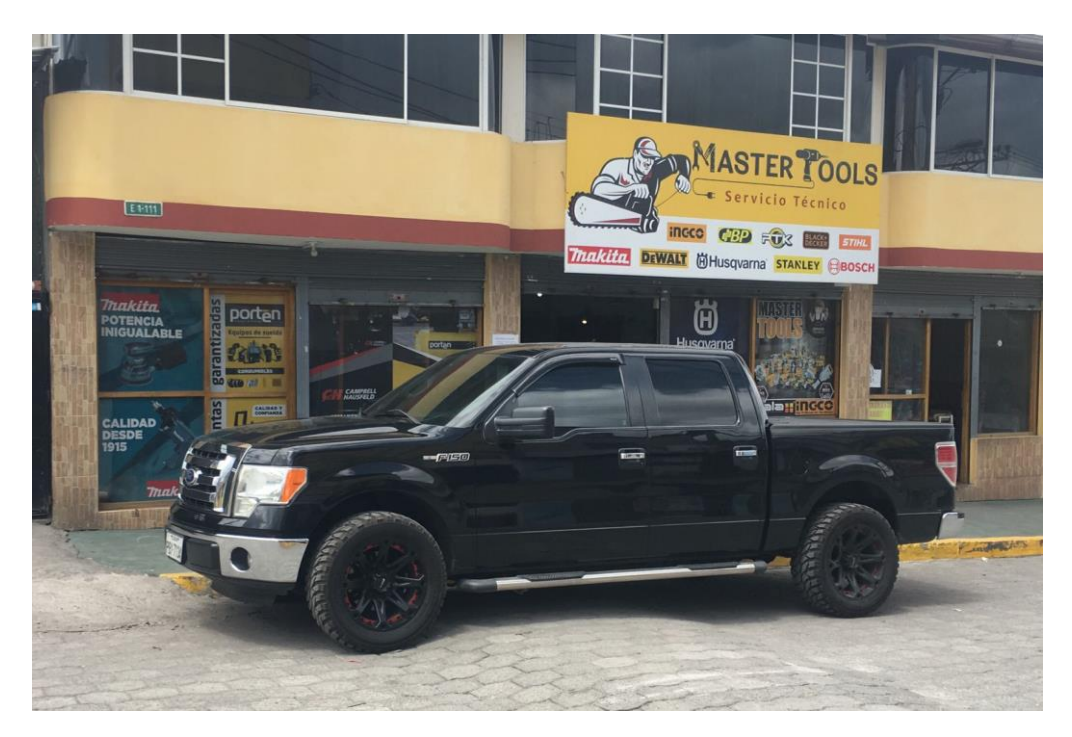

*Nota*. En la presente imagen se da a conocer el lugar en donde se encuentra ubicada la ferretería.

# **Anexo 4**

*Productos en percha*

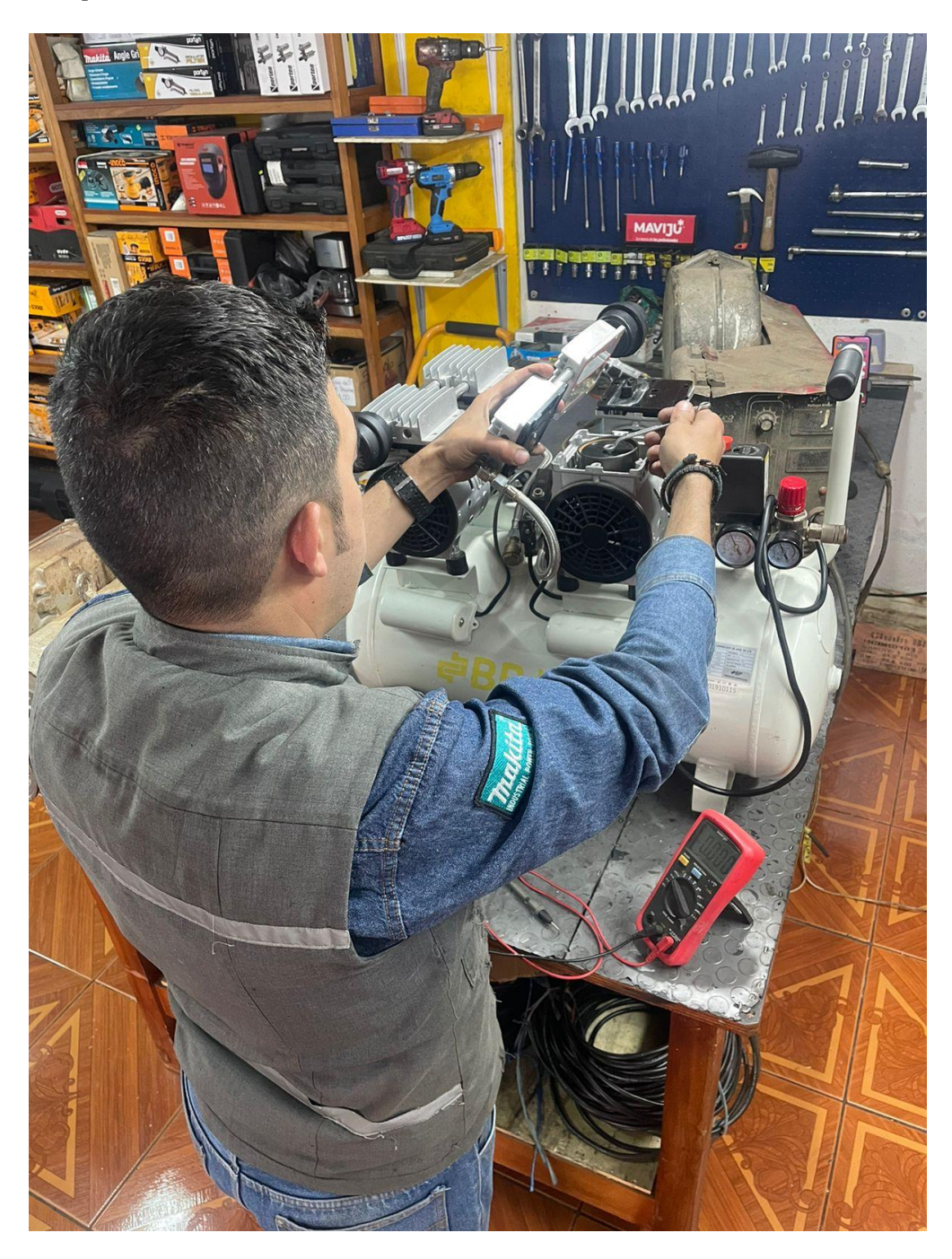

*Nota*. En la presente imagen se da a conocer algunos de los productos que se encuentran en percha.